## 4. fejezet: Prolog programozási módszerek

- Az előző előadás-blokk (jegyzetbeli 3. fejezet) célja volt:
	- <sup>a</sup> Prolog nyelv alapjainak bemutatása,
	- $\bullet$  a logikailag "tiszta" résznyelvre koncentrálva.
- A jelen előadás-blokk (jegyzetben a 4. fejezet) célja: olyan
	- beépített eljárások,
	- programozási technikák

bemutatása, amelyekkel

- $\bullet$  hatékony Prolog programok készíthetők,
- esetleg <sup>a</sup> tiszta logikán túlmutató eszközök alkalmazásával.

Deklaratív programozás. BME VIK, 2010. őszi félév *(Logikai Programozás*) (*Logikai Programozás*)

II. rész LP-II-3

## Prolog programozási módszerek: tartalomjegyzék

II. RÉSZ

- A keresési tér szűkítése
- Vezérlési eljárások
- Determinizmus és indexelés
- Meta-logikai eljárások
- Jobbrekurzió, akkumulátorok, ciklusok
- Algoritmusok Prologban
- $\bullet$  Megoldásgyűjtő eljárások
- $\bullet$  Megoldások gyűjtése és felsorolása
- **•** Modularitás
- **Magasabbrendű** eljárások
- Dinamikus adatbáziskezelés
- Nyelvtani elemzés
- · "Hagyományos" beépített eljárások

# A KERESÉSI TÉR SZŰKÍTÉSE

#### Prolog nyelvi eszközök a keresési tér szűkítésére

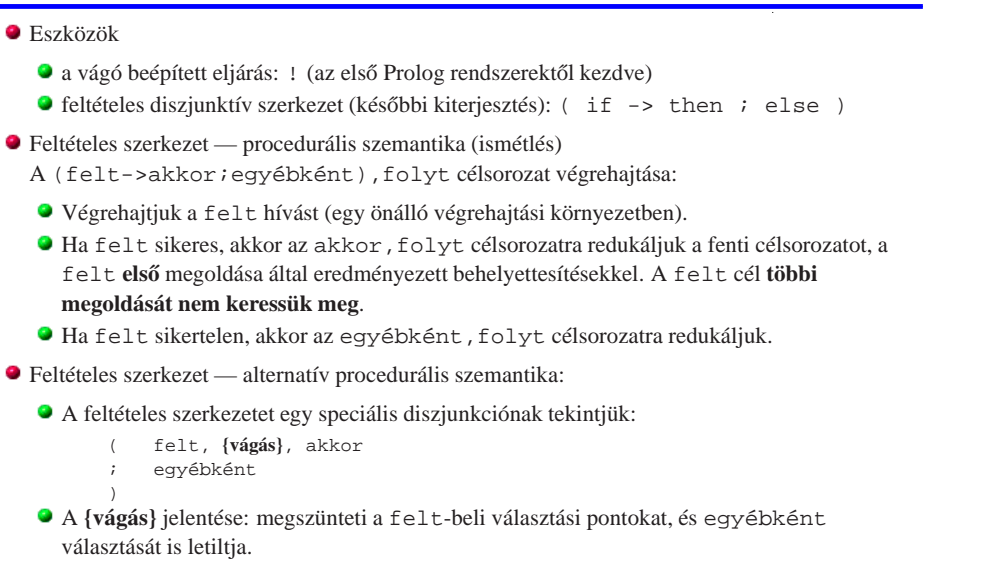

```
Deklaratív programozás. BME VIK, 2010. őszi félév (Logikai Programozás) (Logikai Programozás)
```
A keresési tér szűkítése LP-II-7

## A vágó eljárás

- A vágó beépített eljárás (neve: !) végrehajtása: letiltja <sup>a</sup> <sup>a</sup> többi klóz választását és megszünteti az összes választási pontot a klóztörzsben őt megelőző eljáráshívásokban.
- $\bullet$  Példák a vágó használatára (lista első pozitív eleme)
	- **•** Mérnöki megoldás:

első poz elem( $[EP|$ ], EP) :- EP > 0, !.  $első_poz_elem([X|L], EP) :- X =< 0, első_poz_elem(L, EP).$ 

Prolog hekker megoldása:

első poz elem $(L, EP)$  :- member $(EP, L)$ ,  $EP > 0$ , !.

#### Miért vágunk le ágakat <sup>a</sup> keresési térben?

- mert mi tudjuk, hogy ott nincs megoldás, de <sup>a</sup> Prolog megvalósítás nem zöld vágás, szemantikailag "ártalmatlan"
	- $\bullet$  (Például, a legtöbb Prolog megvalósítás "nem tudja", hogy a  $X > 0$  és  $X < 0$  feltételek kizárják egymást, lásd indexelés.)
- ténylegesen eldobunk megoldásokat vörös vágás, <sup>a</sup> program jelentését megváltoztatja
	- (Vörös vágás sokszor úgy keletkezik, hogy egy zöld vágót tartalmazó programban <sup>a</sup> "felesleges" feltételeket elhagyjuk (pl. az <sup>X</sup> =< 0 feltételt <sup>a</sup> fenti 2. klózban)
- Eddig a főleg determinisztikus (választásmentes) feltételeket mutattunk.
- Példafeladat: első\_poz\_elem(L, P): P az L lista első pozitív eleme.
	- $\bullet$  Első megoldás, rekurzióval (mérnöki : -))

els˝o\_poz\_elem([EP|\_], EP) :- EP > 0. első\_poz\_elem( $[X|L]$ , EP) :- X =< 0, első\_poz\_elem(L, EP).

 $\bullet$  Második megoldás, visszalépéses kereséssel (matematikusi :-))

első poz elem(L, EP) : $append(Nk, [EP|_], L), EP > 0, \ + van_poz_eleme(Nk).$ 

 $van\_poz\_element(L)$  :- member(P, L),  $P > 0$ .

 $\bullet$  Harmadik megoldás, feltételes szerkezettel (gyorsprogramozás — Prolog hekker : -))

#### első poz elem(L, EP) :-

 $($  member(EP, L), EP > 0 -> true ; fail % ez a sor elhagyható ).

Figyelem: <sup>a</sup> harmadik megoldás épít <sup>a</sup> member/2 felsorolási sorrendjére!

Deklaratív programozás. BME VIK, 2010. őszi félév *(Logikai Programozás)* (Logikai Programozás)

A keresési tér szűkítése LP-II-8

## Példák <sup>a</sup> vágó eljárás használatára

% fakt(+N, ?F): N! = F. fakt(0, 1) :- !. % zöld vágó  $fakt(N, F) := N > 0$ , N1 is N-1,  $fakt(N1, F1)$ , F is N\*F1.

% last(+L, ?E): L utolsó eleme E. (lists könyvtárbeli) last([E], E) :- !. % zöld vágó  $last([L], E) :- last(L, E).$ 

```
% pozitívak(+L, -P): P az L pozitív elemeiből áll.
pozitívak([], []).
pozitívak([E|Ek], [E|Pk]) :-
            E > 0, \vdots , which is the set of \ell is \ell is \ell is \ell is \ell is \ell is \ell is \ell is \ell is \ell is \ell is \ell is \ell is \ell is \ell is \ell is \ell is \ell is \ell is \ell is \ell is \ell is \ell is pozitívak(Ek, Pk).
pozitívak([_E|Ek], Pk) :-
            /* \rightarrow E > 0, * / positive pozitívak(Ek, Pk).
```
Figyelem: <sup>a</sup> fenti példák nem tökéletesek, hatékonyabb ill. általánosabban használható változatukat később ismertetiük!

 $\div$ 

 $r(X)$ 

. . .

. . . . . . . . . . . .  $:$ t $(X)$ 

 $\mathbf{s}\left(\mathrm{X}\right)$  ,  $\mathbf{\Lambda}$ 

 $X = c$ 

X=b

 $\dot{\times}$  $=9 \times x$ 

. . . .

✱✱

X=a

## A vágó definíciója

- Segédfogalom
	- $\bullet$  Egy cél szülője az a cél, amelyik az őt tartalmazó klóz fejével illesztődött.
	- $\bullet$  Pl. a last([E], E) :-!. klózbeli vágó szülője lehet a last([7], X) hívás.
	- $\bullet$  A  $\circ$  (ancestors) nyomkövetési parancs kiírja a kurrens cél őseit (szülőjét, annak szülőjét stb.)
- A vágó végrehajtása:
	- $\bullet$  mindig sikerül; és a végrehajtás adott állapotától visszafelé egészen a szülő célig, azt is beleértve, minden választási pontot megszüntet.
- A vágás kétféle választási pontot szüntet meg:

 $r(X) := s(X)$ , !.  $\&$  az  $s(X)$ -beli választási pontokat --- **a vágót megelőző** % **cél(ok)nak az elso megoldására szorítkozunk ˝** r(X):- t(X). % az r(X) többi klózának választását --- **<sup>a</sup> vágót tartalmazó** % **klóz mellett kötelezzük el magunkat (commit)**

<sup>A</sup> vágó szemléltetése <sup>a</sup> 4-kapus doboz modellben: <sup>a</sup> vágó **Újra** kapujából egyenesesen <sup>a</sup> körülvevő (szülő) doboz Meghiúsulási kapujára megyünk.

```
Deklaratív programozás. BME VIK, 2010. őszi félév (Logikai Programozás) (Logikai Programozás)
```
Deklaratív programozás. BME VIK, 2010. őszi félév *(Logikai Programozás)* (Logikai Programozás)

 $: r(X)$ , write(X), fail.

A vágó által megszüntetett választási pontok

% vágó nélküli példa

% ugyanaz a példa vágóval

 $s(a)$ ,  $s(b)$ ,  $t(c)$ .

% a vágó nélküli példa futása  $:= q(X)$ , write(X), fail.

% a vágót tartalmazó példa futása

 $q(X):= s(X)$ .  $q(X) := t(X)$ .

 $r(X) := s(X)$ , !.  $r(X) := t(X)$ .

A keresési tér szűkítése LP-II-12

A keresési tér szűkítése LP-II-11

## A diszjunktív feltételes szerkezet megvalósítása <sup>a</sup> vágó segítségével

A diszjunktív feltételes szerkezet, <sup>a</sup> diszjunkcióhoz hasonlóan egy segédeljárással váltható ki:

```
p :-
     ...
      ( felt1 -> akkor1
    ; felt2 -> akkor2
       ; ...
    ; egyébként
    )
    ... .
                          \impliesp :-
                                     ...
                                     segéd(...)
                                     ... .
                                 segéd(...) :- felt1, !, akkor1.
                                 segéd(...) :- felt2, !, akkor2.
                                 ...
                                 segéd(...) :- egyébként.
```
- $\bullet$  Az egyébként alternatíva elmaradhat, ilyenkor a megfelelő klóz is elmarad.
- SICStus módban <sup>a</sup> felt részekben vágó nem lehet, ISO módban lehet, de hatásköre (szüloje) <sup>a</sup> ˝ felt rész.
- Az akkor részekben lehet vágó. Ennek hatásköre, <sup>a</sup> -> nyílból generált vágóval ellentétben, <sup>a</sup> teljes <sup>p</sup> predikátum (ilyenkor <sup>a</sup> Prolog megvalósítás egy speciális, ún. távolbaható vágót használ).
- Vágót rendkívül ritkán szükséges feltételes szerkezetben szerepeltetni.

## Példák <sup>a</sup> diszjunktív feltételes szerkezet használatára

```
% fakt(+N, ?F): N! = F.fakt(N, F) :-
        (N = 0 \rightarrow F = 1; N > 0, N1 is N-1, fakt(N1, F1), F is N*F1
        ).
% last(+L, ?E): az L nem üres lista utolsó eleme E.
last([E|L], Last) :-(L = [] \rightarrow Last = E; last(L, Last)
        ).
% pozitívak(+L, ?Pk): Pk az L pozitív elemeiből áll.
pozitívak([], []).
pozitívak([E|Ek], Pk) :-
        (E > 0 \rightarrow PK = [E]PK0]; pk = pk0),
        pozitívak(Ek, Pk0).
```
---> abc

 $---&$  a

## A vágás első alapesete — klóz mellett való elkötelezés

A klóz melletti elkötelezés általában egyszerű feltételes szerkezetet jelent.

```
szülő :- feltétel, !, akkor.
szülő :- egyébként.
```
A vágó szükségtelenné teszi <sup>a</sup> feltétel negációjának végrehajtását <sup>a</sup> többi klózban. A logikailag tiszta, de nem hatékony alak:

```
szülő :- feltétel, akkor.
szülő :- \+ feltétel, egyébként.
```
A fenti két alak csak akkor ekvivalens, ha feltétel egyszerű, nincs benne választás.

● Analógia: ha a, b és c Boole-értékű változók, akkor if a then b else  $c \equiv a \wedge b \vee \neg a \wedge c$ 

● A vágó által kiváltott negált feltételt célszerű kommentként jelezni:

Vigyázat: <sup>a</sup> tényleges feltétel részét képezik <sup>a</sup> fejbeli egyesítések!

szülő :- feltétel, !, akkor. szülő :- /\* \+ feltétel, \*/ egyébként.

Deklaratív programozás. BME VIK, 2010. őszi félév *(Logikai Programozás)* (*Logikai Programozás*)

A keresési tér szűkítése LP-II-15

## Feltételes szerkezetek és fejillesztés

- % a vágó előtt fej-egyesítés: % az egyesítés explicitté téve: abs(X, X) :- X >= 0, !. <br>abs(X, A) :- A = X, X >= 0, !.  $abs(X, A)$  :- A is  $-X$ .  $abs(X, A)$  :- A is  $-X$ . A fej-egyesítés gondot okozhat, ha az eljárást ellenőrzésre használjuk:  $| ?- abs(10, -10). ---$  yes A megoldás <sup>a</sup> **vágás alapszabálya**:
	- $\bullet$  A kimenő paraméterek értékadását mindig a vágó után végezzük!

abs(X, A) :- X >= 0, !, A = X.  $abs(X, A) := A is -X.$ 

- Ez nemcsak általánosabban használható, hanem hatékonyabb kódot is ad: csak akkor helyettesíti be a kimenő paramétert, ha már tudja, mi az értéke (nincs "előre-behelyettesítés", mint a fenti első két példában).
- (**"kimeno" paraméterek ˝** vágó alkalmazásakor általában nincs többirányú használat :-)

## Feltételes szerkezetek

## Feltételes szerkezet — példa

```
% abs(X, A): A az X abszolút értéke.
abs(X, A) :- X < 0, !, A is -X.
abs(X, X) /* :- X >= 0 */.
```
#### Diszjunktív feltételes szerkezet

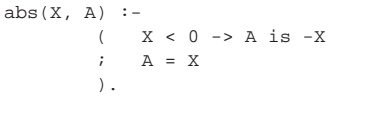

#### Általános alak

```
p :- felt1, !, akkor1.
p :- felt2, !, akkor2.
...
p :- egyébként.
```
#### Általános alak

```
p : -( felt1 -> akkor1
       ; felt2 -> akkor2
        \mathcal{V} ...
        ; egyébként
        ).
```

```
Deklaratív programozás. BME VIK, 2010. őszi félév (Logikai Programozás) (Logikai Programozás)
```
A keresési tér szűkítése **LP-II-16** 

## A bevezető példáknak a vágás alapszabályát betartó változata

```
% fakt(+N, ?F): N! = F.
fakt(0, F) := 1, F = 1.fakt(N, F) :- N > 0, N1 is N-1, fakt(N1, F1), F is N*F1.
```
% last(+L, ?E): az L nem üres lista utolsó eleme E.  $last([E], Last) :- !$ , Last = E.  $last([\_|L], E)$  :- last(L, E).

```
% pozitívak(+L, ?Pk): Pk az L pozitív elemeiből áll.
pozitívak([], []).
pozitívak([E|Ek], Pk) :-
        E > 0, !, Pk = [E|Pk0], pozitívak(Ek, Pk0).
pozitívak([_E|Ek], Pk) :-
        /* \rightarrow E > 0, * / positiveitívak(Ek, Pk).
```
**Megjegyzés:** <sup>a</sup> diszjunktív alakban <sup>a</sup> feltételek eleve explicitek, nincs fejillesztési probléma, ezért **<sup>a</sup> diszjunktív feltételes szerkezet használatát javasoljuk <sup>a</sup> vágó helyett**.

#### Példasor: max(X, Y, Z): X és Y maximuma Z.

● 1. változat, tiszta Prolog. Lassú (előre-behelyettesítés, két hasonlítás), választási pontot hagy.

 $max(X, Y, X)$  :-  $X \geq Y$ .  $max(X, Y, Y)$  :-  $Y > X$ .

● 2. változat, zöld vágóval. Lassú (előre-behelyettesítés, két hasonlítás), nem hagy választási pontot.

```
max(X, Y, X) :- X \geq Y, 1.
max(X, Y, Y) :- Y > X.
```
● 3. változat, vörös vágóval. Gyorsabb (előre-behelyettesítés, egy hasonlítás), nem hagy választási pontot, de nem használható ellenőrzésre, pl.  $\vert$  ? – max(10, 1, 1) sikerül.

```
max(X, Y, X) :- X \geq Y, 1.
max(X, Y, Y).
```
● 4. változat, vörös vágóval. Helyes, nagyon gyors (egy hasonlítás, nincs előre-behelyettesítés) és nem is hoz létre választási pontot.

A feladat: megkeresendő egy lista elején álló "plató" hossza (platónak hívjuk a csupa azonos

\+ Farok = [E|\_], !, % vörös vágó

```
max(X, Y, Z) :- X > = Y, 1, Z = X.
max(X, Y, Y) /* :- Y > X */.
```
% Az L lista első eleme H-szor ismétlődik

/\* egyformák(Ek, E), \*/

 $L = [E|$ , append(Ek, Farok, L),

% egyformák(Ek, E): Az Ek lista minden eleme E.

Deklaratív programozás. BME VIK, 2010. őszi félév *(Logikai Programozás)* (*Logikai Programozás*)

Feladatspecifikus optimalizálás

elemből álló folytonos részlistát).

kezdethossz(L, H) :-

egyformák([], \_). egyformák([E|Ek], E) :-

 $H = 3$  ? ; no

/\*

\*/

% a lista kezdőszeleteként.

length(Ek, H).

egyformák(Ek, E).

| ?- kezdethossz([1,1,1,2,3,5], H).

A keresési tér szűkítése LP-II-19

A vágás második alapesete — első megoldásra való megszorítás

- $\bullet$  Mikor használjuk az első megoldásra megszorító vágót?
	- $\bullet$  behelyettesítést nem okozó, eldöntendő kérdés esetén;
	- **•** feladatspecifikus optimalizálásra;
	- végtelen választási pontot létrehozó eljárások hasznosítására.
- **·** Eldöntendő kérdés: eljáráshívás csupa bemenő paraméterrel

```
% van_elég_hosszú_út(+N, +A, +B, +Min):
% A és B között van N lépéses út,
% amelynek összhossza legalább Min km.
van elég hosszú út(N, A, B, Min) :-
        útvonal(N, A, B, Hossz), Hossz >= Min, !.
```
 $\bullet$  Eldöntendő kérdés esetén általában nincs értelme többszörös választ adni/várni.

Deklaratív programozás. BME VIK, 2010. őszi félév *(Logikai Programozás)* (Logikai Programozás)

A keresési tér szűkítése **LP-II-20** 

## Végtelen választás megszelidítése: memberchk (lists könyvtár)

memberchk/2 definíciója:

% memberchk(X, L): "X eleme az <sup>L</sup> listának" kérdés els˝o megoldása.

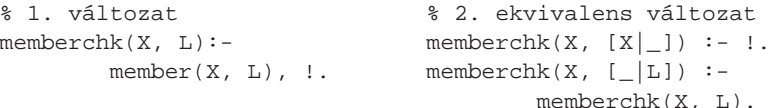

- memberchk/2 használata
	- Eldöntő kérdésben (visszalépéskor nem keresi végig a lista maradékát.)

 $| ?-$  memberchk $(1, [1, 2, 3, 4, 5, 6, 7, 8, 9])$ .

● Nyílt végű lista elemévé tesz, pl.:

```
| ?- memberchk(1,L), memberchk(2,L), memberchk(1,L).
       L = [1, 2 | A] ?
```
#### Nyílt végű listák kezelése memberchk segítségével: szótárprogram

szótaraz(Sz):-

read(M-A), !, % <sup>A</sup> read(X) beépített eljárás egy kifejezést % olvas be és egyesíti X-szel memberchk(M-A,Sz), write(M-A), nl, szótaraz(Sz). szótaraz().

#### Egy futása:

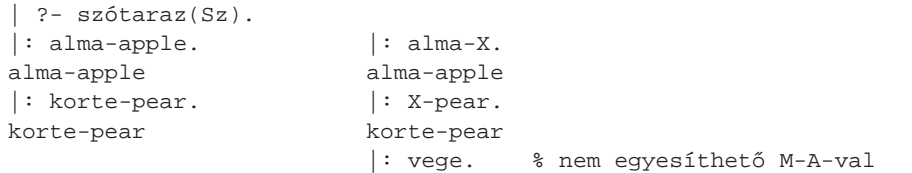

Sz = [alma-apple, korte-pear| A] ?

```
Deklaratív programozás. BME VIK, 2010. őszi félév (Logikai Programozás) (Logikai Programozás)
```
Vezérlési eljárások LP-II-23

#### Vezérlési eljárások, <sup>a</sup> call/1 beépített eljárás

- Vezérlési eljárás: A Prolog végrehajtáshoz kapcsolódó beépített eljárás (pl. vágó, if-then-else).
- A vezérlési eljárások többsége **magasabbrend˝u** eljárás, azaz olyan eljárás, amely egy vagy több argumentumát eljáráshívásként értelmezi. (A magasabbrend˝u Prolog eljárásokat szokás **meta-eljárásnak** is hívni.)
- $\bullet$  A meta-eljárások fő képviselője és alapvető építőeleme a call/1:
	- Hívási minta: call(+Cél)
	- $\bullet$  Cél egy "meghívható kifejezés" (callable, vö. callable/1), azaz struktúra, vagy névkonstans.
	- Jelentése (deklaratív szemantika): Cél igaz.
	- Hatása (procedurális szemantika): <sup>a</sup> Cél kifejezést eljáráshívássá alakítja és meghívja.
- $\bullet$  A klóztörzsben célként megengedett egy X változó használata, ezt a rendszer egy call (X) hívássá alakítja át.

| kétszer(Hívás) :- call(Hívás), Hívás.

```
| ?- kétszer(write(ba)), nl. ---> baba
| ?- listing(kétszer). ---> kétszer(A) :-
                                         call(user:A), call(user:A).
```
VEZÉRLÉSI ELJÁRÁSOK

Vezérlési eljárások LP-II-24

## Vezérlési szerkezetek mint eljárások

- A call/1 argumentumában szerepelhetnek vezérlési szerkezetek is, mert ezek maguk beépített eljárásként is jelen vannak <sup>a</sup> Prolog rendszerben:
	- $(1, 1)/2$ : konjunkció.
	- $(i)$ /2: diszjunkció.
	- $( ) / 2$ : if-then.
	- $(i)$  / 2: if-then-else.
- $\bullet$  A call-ban szereplő vezérlési szerkezetek lényegében ugyanúgy futnak, mint az interpretált (consult-tal betöltött) kód.
- Példák:

```
| ?- Cél = (kétszer(write(ba)), write(' ')), kétszer(Cél), nl.baba baba
```

```
| ?- kétszer((member(X, [a,b,c,d]), write(X), fail ; nl)).
```

```
abcd
```
abcd

#### $\text{call}/1$  példa: futási időt mérő meta-eljárás

% Kiírja Goal els˝o megoldásának el˝oállításához vagy a meghiúsuláshoz % szükséges időt, a Txt szöveg kiséretében (lásd: peldak/call koltsege.pl). time(Txt, Goal) :-

```
statistics(runtime, [T0, ]), * T0 az indítás óta eltelt CPU idő,
                              % msec-ban (szemétgyűjtés nélkül).
( call(Goal) -> Res = true
; Res = false
),
statistics(runtime, [T1,_]), T is T1-T0,
format('~w futási idő = ~3d sec\n', [\text{Txt},\text{T}]),
             % ~w formázó: kiírás a write/1 segítségével
             % ~3d formázó: I egész kiírása I/1000-ként, 3 tizedesre
Res = true.
```
A call/1 viszonylag költséges: egy 1414 hosszú lista megfordítása nrev-vel (kb. 1 millió append hívás), minden append körül egy felesleges call-lal ill. anélkül:

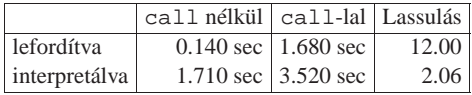

Deklaratív programozás. BME VIK, 2010. őszi félév *(Logikai Programozás)* (*Logikai Programozás*)

Vezérlési eljárások LP-II-27

Deklaratív programozás. BME VIK, 2010. őszi félév *(Logikai Programozás)* (Logikai Programozás)

!.

```
Példa: magasabbrendű reláció definiálása
 \bullet Az implikáció (P \Rightarrow Q) megvalósítása negáció segítségével:
   % P minden megoldása esetén Q igaz.
   forall(P, Q) :-
        \iota (P, \iota+0). % Szintaktikus emlékeztető:
                        % az els˝o \+ után kötelez˝o a szóköz!
   ? - L = [1, 2, 3],% _L minden eleme pozitív:
         for all (member(X, L), X > 0).true ?
   | ? - L = [1, -2, 3], forall(member(X, L), X > 0).
   no
   | ? - L = [1, 2, 3],% _L szigorúan monoton növő:
         for all(append(\_,[A,B|\_],\_L), A < B).true ?
 \bullet forall/2 csak eldöntendő kérdés esetén használható.
```
## További beépített vezérlési eljárások

 $\bullet \rightarrow \text{Cél}: \text{C\'el}$  "nem bizonyítható". A beépített eljárás definíciója:

```
\lambda + X :- call(X), \lambda, fail.
\lambda + X.
```
● once (Cél): Cél igaz, és csak az első megoldását kérjük. Definíciója:

( Expr = end\_of\_file -> true

 $once(X) := call(X), !$ .

- true: azonosan igaz (mindig sikerül), fail: azonosan hamis (mindig meghiúsul).
- repeat: végtelen sokszor igaz (egy végtelen választási pontot hoz létre). Definíciója:

; Res is Expr, write(Expr = Res), nl, fail

repeat. repeat :- repeat.

- A repeat eljárást legtöbbször egy mellékhatásos eljárás ismétlésére használjuk. A végtelen választási pontot kötelező egy vágóval semlegesíteni.
- Példa (egyszerű kalkulátor):

bc :- repeat, read(Expr),

),

DETERMINIZMUS ÉS INDEXELÉS

A determinisztikus lefutás

<sup>a</sup> futás gyorsabb lesz, • a tárigény csökken.

 $\bullet$  indexelés (indexing)

Mi <sup>a</sup> determinisztikus lefutás haszna?

vágók és feltételes szerkezetek

más optimalizálások (pl. jobbrekurzió) alkalmazható. Hogyan ismeri fel <sup>a</sup> fordító azt, hogy nem kell választási pont?

> $p(1, Y) := |$  $Y = a$ .  $p($ , b).

Az alábbi definíciók esetén <sup>a</sup> p(Nonvar, Y) hívás nem hoz létre választási pontot:

 $p(X, Y)$  :-

 $(X = := 1 - > Y = a)$ ;  $Y = h$ ).

- Egy eljáráshívás **determinisztikus**, ha (legfeljebb) egyféleképpen sikerülhet.
- Egy eljáráshívásnak egy sikeres végrehajtása **determinisztikusan futott le**:
	- ha nem hagyott választási pontot <sup>a</sup> híváshoz tartozó részfában, azaz
		- vagy választásmentesen futott le, azaz létre sem hozott választási pontot (figyelem: ez <sup>a</sup> Prolog megvalósítástól függ!);
		- vagy létrehozott ugyan választási pontot, de megszüntette (kimerítette, levágta).
- A SICStus Prolog nyomkövetésében **?** jelzi <sup>a</sup> **nem**determinisztikus lefutást:

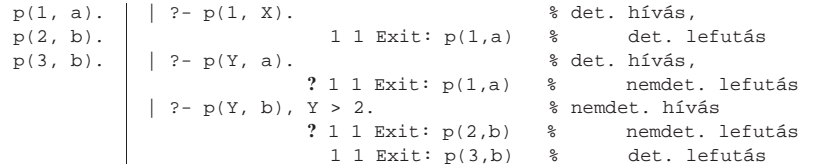

```
Deklaratív programozás. BME VIK, 2010. őszi félév (Logikai Programozás) (Logikai Programozás)
```
Determinizmus és indexelés LP-II-31

Deklaratív programozás. BME VIK, 2010. őszi félév *(Logikai Programozás*) (*Logikai Programozás*)

Determinizmus és indexelés LP-II-32

#### Példa indexelésre

p(1, a). p(2, b).

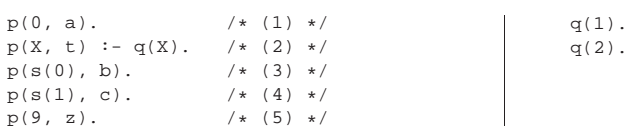

 $\bullet$  A p(A, B) hívással illesztendő klózhalmaz:

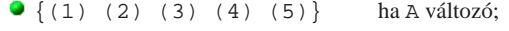

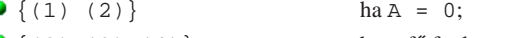

- $\begin{array}{|c|c|c|c|c|c|c|c|c|} \hline \bullet & (2) & (3) & (4) \end{array}$  ha A fo funktora s/1;
- $\bigcirc \{ (2) (5) \}$  ha A = 9;
- $\bigcirc$  {(2)} minden más esetben.
- Példák hívásokra:
	- p(1, Y) nem hoz létre választási pontot.
	- $\bullet$  p(s(1), Y) létrehoz választási pontot, de determinisztikusan fut le.
	- $\bullet$  p(s(0), Y) nemdeterminisztikusan fut le.

#### Indexelés — ismétlés

- $\bullet$  Mi az indexelés?
	- egy adott hívásra illeszthető klózok gyors kiválasztása,
	- $\bullet$  egy eljárás klózainak fordítási idejű csoportosításával.
- A legtöbb Prolog rendszer, így a SICStus Prolog is, az első fej-argumentum alapján indexel (first argumen<sup>t</sup> indexing).
- $\bullet$  Az indexelés alapja az első fejargumentum külső funktora:
	- C szám vagy névkonstans esetén C/0;
	- $\bullet$  R nevű és N argumentumú struktúra esetén R/N;
	- változó esetén nem értelmezett.
- Az indexelés megvalósítása:
	- $\bullet$  Fordításkor a funktorokhoz elkészítjük az illeszthető klózok részhalmazát.
	- Futáskor lényegében konstans idő alatt választunk a részhalmazok közül.
	- **Fontos:** ha egyelemű a részhalmaz, nem hozunk létre választási pontot!

#### Struktúrák, változók <sup>a</sup> fejargumentumban

- $\bullet$  Azonos funktorú struktúrák az első fejargumentumban:
	- $\bullet$  Ha a klózok szétválasztásához szükség van az első (struktúra) argumentum részeire is, akkor érdemes segédeljárást bevezetni.
	- $\bullet$  Például p/2 és q/2 ekvivalens, de q(Nonvar, Y) determinisztikusan fut le!

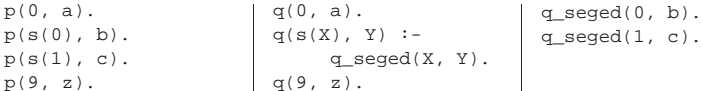

#### $\bullet$  Fejillesztés kiváltása egyenlőséggel (vö. rétegelt minta)

- $\bullet$  Az indexelés figyelembe veszi a törzs elején szereplő egyenlőséget:  $p(X, \ldots)$  :- X = Kif, ... esetén Kif funktora szerint indexel.
- Példa: lista hosszának reciproka, üres lista esetén 0:

```
rhossz(1, 0).
rhossz(L, RH) :- L = [ | ], length(L, H), RH is 1/H.
\frac{1}{2} rhossz([X|L], RH) :- length([X|L], H), RH is 1/H.
        % kevésbé hatékony, mert újra felépíti az [X|L] listát.
\text{\$rlossz(L, RH) :- L} = [], length(L, H), RH is 1/H.% kevésbé hatékony, mert L=[] esetben választási pontot hagy.
```

```
Deklaratív programozás. BME VIK, 2010. őszi félév (Logikai Programozás) (Logikai Programozás)
```
Indexelés — további tudnivalók

- Indexelés és aritmetika
	- Az indexelés nem foglalkozik aritmetikai vizsgálatokkal.
	- $\bullet$  Pl. az N = 0 és N > 0 feltételek nem "zárják ki" egymást.
- Az alábbi fakt/2 eljárás lefutása nem-determinisztikus:
	- fakt(0, 1).
	- $f{akt}(N, F) := N > 0$ . N1 is N-1,  $f{akt}(N1, F1)$ , F is N\*F1.
- Indexelés és listák
	- Gyakran kell az üres és nem-üres lista esetét szétválasztani.
	- A bemenő lista-argumentumot célszerű az első argumentum-pozícióba tenni.
	- Az [] és [...|...] eseteket az indexelés megkülönbözteti (funktoruk: '[]'/0 ill. '.'/2).
	- $\bullet$  A két klóz sorrendje nem érdekes (feltéve, hogy zárt listával hívjuk az első pozíción) de azért tegyük a leálló klózt mindig előre.

Deklaratív programozás. BME VIK, 2010. őszi félév *(Logikai Programozás)* (Logikai Programozás)

Determinizmus és indexelés LP-II-36

#### Az indexelés és <sup>a</sup> vágó kölcsönhatása

- $\bullet$  Hogyan vehető figyelembe a vágó az indexelés fordításakor?
- $\bullet$  Példa: a p(1, A) hívás választásmentes, de a q(1, A) nem!

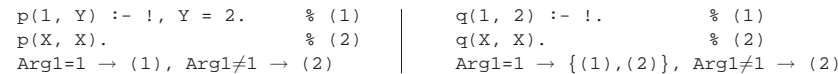

- A fordító figyelembe veszi a vágót az indexelésben, ha garantált, hogy egy adott fő funktor esetén <sup>a</sup> vágót elérjük. Ennek feltételei:
	- az első argumentum változó, konstans, vagy csak változókat tartalmazó struktúra legyen,
	- <sup>a</sup> további argumentumok változók legyenek,
	- a fejben az összes változóelőfordulás különböző legyen,
	- $\bullet$  a törzs első hívása a vágó (megengedve a fejillesztést kiváltó egyenlőséget).
- Ilyenkor <sup>a</sup> fordító az adott funktorhoz tartozó listából kihagyja <sup>a</sup> vágót követo klózokat. ˝
- $\bullet$  Példa:  $p(X, D, E)$  :  $X = g(A, B, C),$  !, ....  $p(X, Y, Z)$  : ....
- Ez egy újabb érv <sup>a</sup> vágás alapszabálya mellett:

**A kimeno paraméterek értékadását mindig <sup>a</sup> vágó után végezzük! ˝**

## Determinizmus és indexelés LP-II-35

#### Listakezelő eljárások indexelése: példák

Az append/3 választásmentesen fut le, ha első argumentuma zárt végű lista.

append([], L, L).  $append([X|L1], L2, [X|L3]) :- append(L1, L2, L3).$ 

A last/2 közvetlen megfogalmazása nemdeterminisztikusan fut le:

% last(L, E): Az L lista utolsó eleme E. last([E], E).  $last([[]L], E) :- last(L, E).$ 

- Érdemes segédeljárást bevezetni, last2/2 választásmentesen fut
	- $last2([X|L], E)$  :-  $last2(L, X, E)$ .

% last2(L, X, E): Az [X|L] lista utolsó eleme E.  $last2([], E, E)$ .  $last2([X|L], E) := last2(L, X, E).$ 

Az utolsó listaelemet választásmentesen felsoroló member (lists könyvtárból):

member(E,  $[H|T]$ ) :- member  $(T, H, E)$ .

% member\_(L, X, E): Az [X|L] lista eleme E.  $member_(-, E, E)$ . member ( $[H|T]$ , , E) :- member (T, H, E).

## A vágó és az indexelés hatékonysága

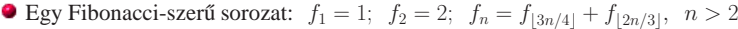

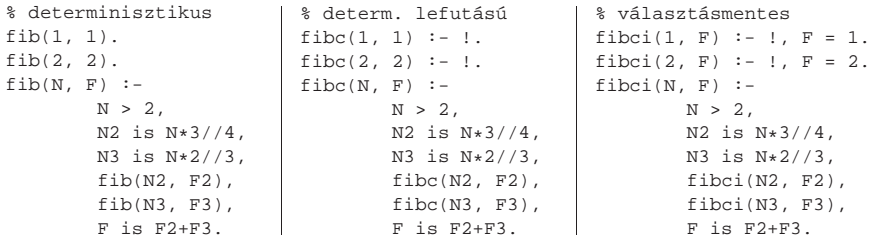

#### **•** Futási idők  $N = 2000$  esetén

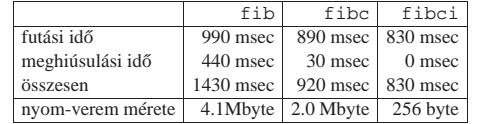

**•** fibc esetén a meghiúsulási idő azért nem 0, mert a rendszer a nyom-vermet (trail-stack) dolgozza fel. A nyom-verem tárolja <sup>a</sup> változó-értékadások visszacsinálási információit.

META-LOGIKAI ELJÁRÁSOK

Deklaratív programozás. BME VIK, 2010. őszi félév *(Logikai Programozás)* (Logikai Programozás)

## Választás-mentesség diszjunktív feltételes szerkezetek esetén

- Feltételes szerkezet végrehajtásakor általában választási pon<sup>t</sup> jön létre.
- A **SICStus Prolog** <sup>a</sup> "( felt -> akkor ; egyébként )" szerkezetet választásmentesen hajtja végre, ha <sup>a</sup> felt konjunkció tagjai csak:
	- $\bullet$  aritmetikai összehasonlító eljáráshívások (pl. <, =<, =:=), és/vagy
	- kifejezés-típust ellenőrző eljáráshívások (pl. atom, number), és/vagy
	- $\bullet$  általános összehasonlító eljáráshívások (ld. később, pl.  $\circ\ltimes$ ,  $\circ\lt=$ , ==).
- Analóg módon választásmentes kód keletkezik a "fej :- felt, !, akkor." klózból, ha fej argumentumai különböző változók, és felt olyan mint fent.
- Például választásmentes kód keletkezik az alábbi definíciókból:

```
vektorfajta(X, Y, Fajta) :-
    (X = := 0, Y = := 0)\frac{1}{2} X = 0, Y = 0 nem lenne ió
    -> Fajta = null
    ; Fajta = nem_null
    ).
```
vektorfajta(X, Y, Fajta) :-  $X == 0, Y == 0, 1,$ Fajta = null. vektorfajta(\_X, \_Y, nem\_null).

```
Deklaratív programozás. BME VIK, 2010. őszi félév (Logikai Programozás) (Logikai Programozás)
```
Meta-logikai eljárások LP-II-40

## A meta-logikai, azaz <sup>a</sup> logikán túlmutató eljárások fajtái:

- A Prolog kifejezések pillanatnyi behelyettesítettségi állapotát vizsgáló eljárások (értelemszer˝uen sorrendfüggőek):
	- kifejezések osztályozása (1)

```
?- var(X) /* X változó? */, X = 1, \implies X = 1
```
 $? - X = 1$ ,  $var(X)$ .  $\implies$  no

 $\bullet$  kifejezések rendezése (4)

| ?- X @< 3 /\* X megelőzi 3-t? \*/, X = 4.  $\implies$  X = 4 % a változók megelőzik a nem változó kifejezéseket

| ?- X = 4, X  $\mathbb{Q}$  < 3.  $\implies$  no

- **•** Prolog kifejezéseket szétszedő vagy összerakó eljárások:
	- $\bullet$  (struktúra) kifejezés  $\Longleftrightarrow$  név és argumentumok (2)

 $| ?- X = f(alma, k\ddot{o}rte), X = ... L \implies L = [f,alma, k\ddot{o}rte]$ 

névkonstansok és számok ⇐⇒ karaktereik (3)

?- atom\_codes(A,  $[0'a,0'b,0'a]$ )  $\implies$  A = aba

## Kifejezések osztályozása

Kifejezés-osztályok fastruktúrája — osztályozó beépített eljárások (ismétlés)

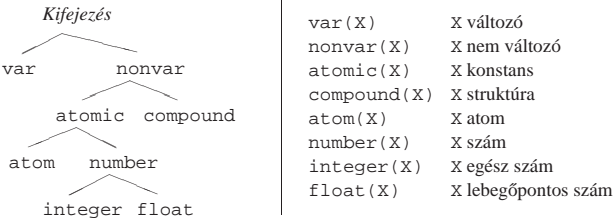

- SICStus-specifikus osztályozó eljárások:
	- $\bullet$  simple(X): X nem összetett (konstans vagy változó);
	- $\bullet$  qround(X): X tömör, azaz nem tartalmaz behelyettesítetlen változót.
- Az osztályozó eljárások használata példák
	- $\bullet$  var, nonvar többirányú eljárásokban a különböző irányok elágaztatása
	- $\bullet$  number, atom, ... nem-megkülönböztetett úniók feldolgozása (pl. szimbolikus) deriválás)

```
Deklaratív programozás. BME VIK, 2010. őszi félév (Logikai Programozás) (Logikai Programozás)
```
Osztályozó eljárások: elágaztatás behelyettesítettség alapján

#### Példa: <sup>a</sup> length/2 beépített eljárás megvalósítása (SICStus kód!)

```
% length(?L, ?N): Az L lista N hosszú.
length(L, N) :- var(N), !, length(L, 0, N).
length(L, N) :- dlength(L, 0, N).
% length(?L, +IO, -I):% Az L lista I-I0 hosszú.
length([], I, I).
lenath([L], I0, I) :-I1 is I0+1,
       length(L, I1, I).
                            % diength(?L, +IO, +I);% Az L lista I-I0 hosszú.
                            dlength([], I, I) :- !.
                            dlength([L], I0, I) :-
                                    I0<I, I1 is I0+1,
                                    dlength(L, I1, I).
 ?- length([1,2], Len). (length/3) \implies Len = 2 ? ; no
 ?- length([1,2], 3). (dlength/3) \implies no
 ?- length(L, 3). (dlength/3) \implies L = [A, B, C] ?;no
 ?- length(L, Len). (length/3) \implies L = [], Len = 0 ? ;
                  L = [A], Len = 1 ? ; L = [A, B], Len = 2 ?
```
Deklaratív programozás. BME VIK, 2010. őszi félév *(Logikai Programozás)* (Logikai Programozás)

Meta-logikai eljárások LP-II-44

Meta-logikai eljárások LP-II-43

#### Struktúrák szétszedése és összerakása: az *univ* eljárás

- $\bullet$  Az *univ* eljárás hívási mintái:  $\bullet$  +Kif =.. ?Lista
	- $\bullet$  -Kif =  $\bullet$  +Lista
- Az eljárás jelentése: Igaz, ha
	- $\bullet$  Kif = Fun(A<sub>1</sub>, ..., A<sub>n</sub>) és Lista = [Fun,A<sub>1</sub>,... A<sub>n</sub>], ahol Fun egy névkonstans és  $A_1, \ldots, A_n$  tetszőleges kifejezések; vagy
	- $\bullet$  Kif = C és Lista = [C], ahol C egy konstans.

#### Példák

```
| ?- el(a,b,10) =.. L. \implies L = [el,a,b,10]
 ?- Kif =.. [e1, a, b, 10]. \implies Kif = el(a,b,10)
 ?- alma =.. L. \implies L = [alma]
 | ?- Kif =.. [1234]. =⇒ Kif = 1234
 ? - Kif =.. L. \implies hiba
 ?- f(a, g(10, 20)) = ... L. \implies L = [f, a, g(10, 20)]?- Kif =.. [ / , X, 2+X]. \implies Kif = X/(2+X)
[ ? - [a, b, c] = . . L. \Rightarrow L = [ ', ', a, [b, c]]
```
#### Deklaratív programozás. BME VIK, 2010. őszi félév *(Logikai Programozás)* (Logikai Programozás)

#### Struktúrák szétszedése és összerakása: <sup>a</sup> functor eljárás

- functor / 3: kifejezés funktorának, adott funktorú kifejezésnek az előállítása
	- Hívási minták: functor(-Kif, +Név, +Argszám) functor(+Kif, ?Név, ?Argszám)
	- Jelentése: igaz, ha Kif egy Név/Argszám funktorú kifejezés.
	- A konstansok 0-argumentumú kifejezésnek számítanak.
	- $\bullet$  Ha Kif kimenő, az adott funktorú legáltalánosabb kifejezéssel egyesíti (argumentumaiban csupa különböző változóval).

#### Példák:

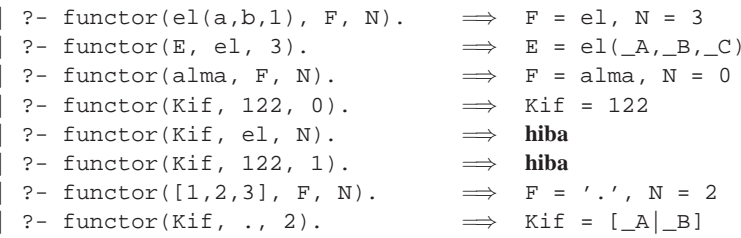

#### Struktúrák szétszedése és összerakása: az arg eljárás

- arg/3: kifejezés adott sorszámú argumentuma.
	- Hívási minta: arg(+Sorszám, +StrKif, ?Arg)
	- Jelentése: A StrKif struktúra Sorszám-adik argumentuma Arg.
	- Végrehajtása: Arg-ot az adott sorszámú argumentummal **egyesíti**.
	- $\bullet$  Az arg/3 eljárás így nem csak egy argumentum elővételére, hanem a struktúra változó-argumentumának behelyettesítésére is használható (ld. <sup>a</sup> 2. példát alább).

#### $\bullet$  Példák:

 $| ?- \arg(3, \text{ el}(a, b, 23), \text{ Arg})$ .  $\implies$  Arg = 23  $| ?- K=el($ , ,  $)$ ,  $arg(1, K, a)$ ,  $arg(2, K, b), arg(3, K, 23). \implies K = el(a, b, 23)$  $| ?- \arg(1, [1, 2, 3], A). \implies A = 1$  $| ?- \arg(2, [1,2,3], B). \implies B = [2,3]$ 

**•** Az *univ* visszavezethető a functor és arg eljárásokra (és viszont), például:

Kif =..  $[F,A1,A2]$   $\iff$  functor(Kif, F, 2), arg(1, Kif, A1), arg(2, Kif, A2)

Deklaratív programozás. BME VIK, 2010. őszi félév *(Logikai Programozás)* (*Logikai Programozás*)

Meta-logikai eljárások LP-II-47

#### Az *univ* alkalmazása: ismétlődő sémák összevonása (folyt.)

● Kifejezés-egyszerűsítés, 2. megoldás, *univ* segítségével

egysz(X, EX) :  $atomic(X)$ ,  $!$ ,  $EX = X$ . egysz(Kif, EKif) :- Kif =..  $[Muv, U, V]$ ,  $% Kif = Muv(U, V)$ egysz(U, EU), egysz(V, EV), EUV =.. [Muv, EU, EV],  $\&$  EUV = Muv(EU, EV) kiszamol(EUV, EU, EV, EKif).

● Kifejezés-egyszerűsítés, általánosítás tetszőleges *tömör* kifejezésre:

egysz1(Kif, EKif) :- Kif =..  $[M|ArgL]$ , egysz1\_lista(ArgL, EArgL), EKif0 =..  $[M|ExpL]$ , % catch(:Cél,?Kiv,:KCél): ha Cél kivételt dob, KCél-t futtatja:  $catch(EKif is EKif0, 0, EKif = EKif0).$ 

egyszl lista([], []). egysz1 lista( $[K|K]$ ,  $[E|Ek]$ ) :egysz1(K, E), egysz1\_lista(Kk, Ek).

| ?- egysz1(f(1+2+a, exp(3,2), a+1+2), E). =<sup>⇒</sup> <sup>E</sup> = f(3+a,9.0,a+1+2)

#### Deklaratív programozás. BME VIK, 2010. őszi félév *(Logikai Programozás)* (Logikai Programozás)

#### Az *univ* alkalmazása: ismétlődő sémák összevonása

- A feladat: egy szimbolikus aritmetikai kifejezésben a kiértékelhető (infix) részkifejezések helyettesítése az értékükkel.
- 1. megoldás, *univ* nélkül:

```
% Az X szimbolikus kifejezés egyszerűsítése EX.
egysz0(X, EX) :-
    atomic(X), !, EX = X.
egysz0(U+V, EKif) :-
    egysz0(U, EU), egysz0(V, EV),
    kiszamol(EU+EV, EU, EV, EKif).
egysz0(U*V, EKif) :-
    egysz0(U, EU), egysz0(V, EV),
    kiszamol(EU*EV, EU, EV, EKif).
%...
% EU és EV részekből képzett EUV egyszerűsítése EKif.
kiszamol(EUV, EU, EV, EKif) :-
    number(EU), number(EV), !, EKif is EUV.
kiszamol(EUV, , , EUV).
```
 $| ? -$  deriv( $(x+y)*(2+x), x, D$ ), egysz0(D, ED).  $\implies$  D = (1+0)\*(2+x)+(x+y)\*(0+1), ED = 1\*(2+x)+(x+y)\*1 ? ; no

Deklaratív programozás. BME VIK, 2010. őszi félév *(Logikai Programozás)* (Logikai Programozás)

Meta-logikai eljárások LP-II-48

## *Univ* alkalmazása általános kifejezés-bejárásra: kiiratás

- $\bullet$  A feladat: egy tetszőleges kifejezés kiiratása úgy, hogy
	- <sup>a</sup> kétargumentumú operátorok zárójelezett infix formában,
	- minden más alap-struktúra alakban jelenjék meg.

```
ki(Kif) :-
```
- compound(Kif), !, Kif =.. [Func, A1|ArgL],
- ( % kétargumentumú kifejezés, funktora infix operátor ArgL = [A2], current\_op(\_, Kind, Func), infix\_fajta(Kind)
- -> write('('), ki(A1),  $write(' ' )$ , write(Func), write(' '), ki(A2), write(')')
- ; write(Func),

write('('), ki(A1), arglistaki(ArgL), write(')')

).  $ki(Kif) := write(Kif).$ 

% infix\_fajta(F): <sup>F</sup> egy infix operátorfajta. infix\_fajta(xfx). infix\_fajta(xfy). infix\_fajta(yfx).

% Az [A1,...,An] listát ",A1,...,An" alakban kiírja. arglistaki([]).  $arglistaki([A|AL]) :- write(','), ki(A), arglistaki(AL)).$ 

| ?- ki(f(+a, X\*c\*X, e)).  $\implies$  f(+(a),((\_117 \* c) \* \_117),e)

#### *Univ* alkalmazása általános kifejezés-bejárásra: változómentesítés

- A SICStus Prologban beépített numbervars(?Kif, +N0, ?N) eljárás hatása:
	- A tetszőleges Kif minden változóját ' $\forall$ WAR'(I) alakú kifejezéssel helyettesíti,  $I = N0$ , ...,  $N-1$  (azaz Kif-ben N-N0 különböző változó van).
- A '\$VAR'(0), '\$VAR'(1), ... kifejezések write-tal való kiíráskor változónévként  $(A, B, \ldots)$  ielennek meg.
- A write\_term(Kif, Opciók) beépített eljárás kiírja <sup>a</sup> Kif kifejezést, az Opciók által meghatározott módon.
- $\bullet$  A numbervars/3 által létrehozott '  $\forall$ VAR'/1 struktúrák ..eredetiben'' is megjeleníthetők:

```
| ?- K = [f(X), g(.), X], numbervars(K, 0, N), write(K), nl,
          write term( K, [quoted(true),numbervars(false)]), nl.
= ==& \quad [f(A), g(B), A][f('$VAR'(0)),g('$VAR'(1)),'$VAR'(0)]
        N = 2
```
A feladat: elkészítendő egy numbervars1/3 eljárás, amely '\$VAR' helyett '\$myvar' funktort használ.

azaz, ha az egyik változót tartalmaz, akkor <sup>a</sup> másik ugyanott ugyanaz<sup>t</sup> <sup>a</sup> változót tartalmazza.  $\bullet$  azonos/2 == néven, nem\_azonos/2 \== néven szabványos beépített eljárás és operátor.

% \+ \+ <sup>X</sup> : csakkor sikeres amikor X, de változóbehelyettesítést nem okoz

( numbervars1(X, 0, N), numbervars1(Y, N,  $_{-}$ ), X = Y -> fail

A kifejezések azonosak, ha változó-behelyettesítés *nélkül* egyesíthetőek;

```
Deklaratív programozás. BME VIK, 2010. őszi félév (Logikai Programozás) (Logikai Programozás)
```
numbervars1 egy alkalmazása

Két kifejezés azonossága

nem\_azonos(X, Y) :-

\+ nem\_azonos(X, Y).

% azonos2/2 és azonos/2 teljesen ekvivalens.

 $\setminus$  +  $\setminus$  (numbervars1(foo(X,Y), 0, ), X = Y). | ?- azonos(X, 1). ----> no  $? - azonos(X, Y).$  ----> no  $? - \text{azonos}(X, X)$ .  $---> \text{true}$ ? ?- append([], L1, L2), azonos(L1, L2).  $---> L2 = L1$  ?

; true ).  $a$ zonos $(X, Y)$ :-

 $axonos2(X, Y)$  :-

Meta-logikai eljárások LP-II-51

## Általános kifejezés-bejárás *univ*-val: változómentesítés

#### A változómentesítés egy saját megvalósítása:

```
% A Term kifejezésben levő változókat '$myvar(I)' stb.
% struktúrákkal helyettesíti be, I = N0, ... N-1.
numbervars1(Term, N0, N) :-
        var(Term), !,
        Term = '\Smyvar'(N0), N is N0+1.
numbervars1(Term, N0, N) :-
       Term =.. \lceil |Args],
        numbervars1_list(Args, N0, N).
```
% numbervars1 list(L, N0, N): Az L listában levő változókat  $%$  '\$myvar(I)' stb. struktúrákkal helyettesíti be, I = N0, ... N-1. numbervars1\_list([], N, N). numbervars1\_list([A|As], N0, N) :numbervars1(A, N0, N1), numbervars1\_list(As, N1, N).

```
| ?- Kif = [f(X),q( ) , X], numbervars1(Kif, 0, N).
===> N = 2Kif = [f('$myvar'(0)),g('$myvar'(1)),'$myvar'(0)]
```
Deklaratív programozás. BME VIK, 2010. őszi félév *(Logikai Programozás)* (Logikai Programozás)

Meta-logikai eljárások LP-II-52

#### *Univ* alkalmazása: részkifejezések keresése

- A feladat: egy tetszőleges kifejezéshez soroljuk fel a benne levő számokat, és minden szám esetén adjuk meg annak <sup>a</sup> *kiválasztóját*!
- Egy részkifejezés kiválasztója egy olyan lista, amely megadja, mely argumentumpozíciók mentén juthatunk el hozzá.
- $\bullet$  Az  $[i_1, i_2, \ldots, i_k]$  lista egy Kif-ből az  $i_1$ -edik argumentum  $i_2$ -edik argumentumának,  $\ldots i_k$ -adik argumentumát választja ki.
- $\bullet$  Pl. a  $\star$  b+f(1,2,3)/c-ben b kiválasztója [1,2], 3 kiválasztója [2,1,3].

```
% kif_szám(?Kif, ?N, ?Kiv): Kif Kiv kiválasztójú része az N szám.
kif_szám(X, N, Kiv) :-
        number(X), \mid, N = X, Kiv = [].
kif\_szám(X, N, [I|Kiv]) :-
       compound(X), % a változó kizárása miatt fontos!
        functor(X, F, ArgNo), between(1, ArgNo, I), arg(I, X, X1),kif_szám(X1, N, Kiv).
```

```
| ?- kif_szám(f(1,[b,2]), N, K).
= ==-> K = [1], N = 1 ?K = [2, 2, 1], N = 2 ? ; no
```
#### Atomok szétszedése és összerakása

atom\_codes/2: névkonstans és karakterkód-lista közötti átalakítás

- Hívási minták: atom\_codes(+Atom, ?KódLista) atom\_codes(-Atom, +KódLista)
- Jelentése: Igaz, ha Atom karakterkódjainak <sup>a</sup> listája KódLista.
- Végrehajtása:
	- $\bullet$  Ha Atom adott (bemenő), és a  $c_1c_2...c_n$  karakterekből áll, akkor KódLista-t egyesíti a  $[k_1, k_2, ..., k_n]$  listával, ahol  $k_i$  a  $c_i$  karakter kódja.
	- Ha KódLista egy adott karakterkód-lista, akkor ezekből a karakterekből összerak egy névkonstanst, és azt egyesíti Atom-mal.

#### Példák:

- ?- atom codes(ab, Cs).  $\implies$  Cs = [97,98] ?- atom codes(ab,  $[0'a|L]$ ).  $\implies$  L = [98] ?-  $Cs="bc"$ , atom codes(Atom, Cs).  $\implies$  Cs = [98,99], Atom = bc
- $?$  atom codes(Atom,  $[0,a|L]$ ).  $\implies$  **hiba**

```
Deklaratív programozás. BME VIK, 2010. őszi félév (Logikai Programozás) (Logikai Programozás)
```
Meta-logikai eljárások LP-II-55

#### Számok szétszedése és összerakása

- number\_codes/2: szám és karakterkód-lista közötti átalakítás
	- Hívási minták: number\_codes(+Szám, ?KódLista) number\_codes(-Szám, +KódLista)
	- Jelentése: Igaz, ha Szám tizes számrendszerbeli alakja <sup>a</sup> KódLista karakterkód-listának felel meg.
	- Végrehajtása:
		- $\bullet$  Ha Szám adott (bemenő), és a  $c_1c_2...c_n$  karakterekből áll, akkor KódLista-t egyesíti a  $[k_1, k_2, ..., k_n]$  kifejezéssel, ahol  $k_i$  a  $c_i$  karakter kódja.
		- $\bullet$  Ha KódLista egy adott karakterkód-lista, akkor ezekből a karakterekből összerak egy számot (ha nem lehet, hibát jelez), és azt egyesíti Szám-mal.

#### Példák:

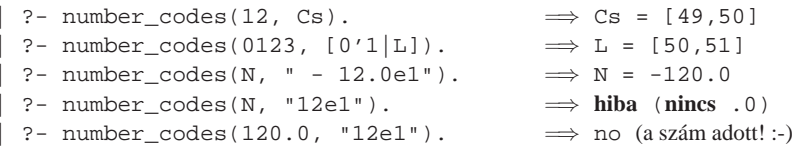

#### Atomok szétszedése és összerakása — alkalmazási példák

#### Keresés névkonstansokban

```
% Atom-ban a Rész nem üres részatom kétszer ismétlődik.
 dadogó_rész(Atom, Rész) :-
      atom codes(Atom, Cs), dadogó(Cs, Ds), atom codes(Rész, Ds).
 % L-ben a D nem üres részlista kétszer ismétl˝odik (lásd korábban).
 dadogó(L, D) :- D = [-],
      append(_, Farok, L), append(D, Vég, Farok), append(D, _, Vég).
  | ?- dadogó_rész(babaruhaha, R). \implies R = ba ? ; R = ha ? ; no
\bullet Atomok összefűzése
 % atom_concat(+A, +B, ?C): A és B névkonstansok összefűzése C.
```
% (Szabványos beépített eljárás atom\_concat(?A, ?B, +C) módban is.) atom concat( $A$ ,  $B$ ,  $C$ ) :atom\_codes(A, Ak), atom\_codes(B, Bk), append(Ak, Bk, Ck), atom\_codes(C, Ck).

| ?- atom\_concat(abra, kadabra, A). =<sup>⇒</sup> <sup>A</sup> = abrakadabra ?

Deklaratív programozás. BME VIK, 2010. őszi félév *(Logikai Programozás)* (Logikai Programozás)

Meta-logikai eljárások LP-II-56

## Kifejezések rendezése: szabványos sorrend

- A Prolog szabvány definiálja két tetszoleges Prolog kifejezés szabványos sorrendjét. ˝
- $\bullet$  Jelölés:  $X \prec Y$  az X kifejezés megelőzi az Y kifejezést a szabványos sorrendben.
- A szabványos sorrend definíciója:
	- 1. Ha <sup>X</sup> és <sup>Y</sup> azonos, akkor sem <sup>X</sup> <sup>≺</sup> <sup>Y</sup> sem <sup>Y</sup> <sup>≺</sup> <sup>X</sup> nem igaz és fordítva.
- 2. Ha  $X$  és  $Y$  különböző kifejezésosztályba tartozik, akkor az osztály dönt: *változó* <sup>≺</sup> *lebeg˝opontos szám* <sup>≺</sup> *egész szám* <sup>≺</sup> *név* <sup>≺</sup> *struktúra*.
- 3. Ha  $X$  és  $Y$  változó, akkor az eredmény rendszerfüggő.
- 4. Ha X és Y lebegőpontos vagy egész szám, akkor  $X \prec Y \Leftrightarrow X \prec Y$ .
- 5. Ha <sup>X</sup> és <sup>Y</sup> név, akkor sorrendjük megegyezik <sup>a</sup> lexikografikus (abc) sorrenddel.
- 6. Ha X és Y struktúrák:
- 6.1. Ha X és Y aritása (≡ argumentumszáma) különböző,  $X \prec Y \Leftrightarrow X$  aritása kisebb mint Y aritása.
- 6.2. Egyébként, ha a rekordok neve különböző,  $X \prec Y \Leftrightarrow X$  neve  $\prec Y$  neve.
- 6.3. Egyébként (azonos név, azonos aritás) balról az elso nem azonos argumentum dönt. ˝
- (A SICStus Prologban kiterjesztésként megengedett végtelen (ciklikus) kifejezésekre <sup>a</sup> fenti rendezés nem érvényes.)

#### Kifejezések összehasonlítása — beépített eljárások

 $\bullet$  Két tetszőleges kifejezés összehasonlítását végző eljárások:

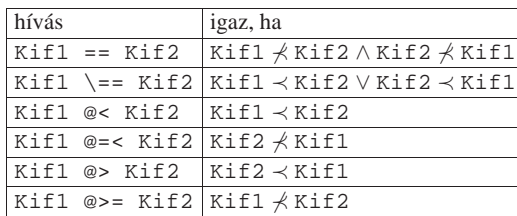

Az összehasonlító eljárások logikailag nem tiszták:

| ?- X @< 3, X = 4.  $\implies$  X = 4 | ?-  $X = 4$ ,  $X \otimes 3$ .  $\implies$  no

● Az összehasonlítás mindig a belső ábrázolás szerint történik:

| ?- [1, 2, 3, 4] @< struktúra(1, 2, 3). <sup>=</sup><sup>⇒</sup> **sikerül (6.1 szabály)**

Deklaratív programozás. BME VIK, 2010. őszi félév *(Logikai Programozás)* (*Logikai Programozás*)

Deklaratív programozás. BME VIK, 2010. őszi félév *(Logikai Programozás)* (Logikai Programozás)

).

Meta-logikai eljárások LP-II-59

## <sup>A</sup> <sup>≺</sup> reláció megvalósítása (folyt.)

% S1 megelőzi S2-t (S1 és S2 struktúra-kifejezés vagy névkonstans). struct\_prec(S1, S2) : functor(S1, F1, N1), functor(S2, F2, N2),  $(N1 \leq N2 \rightarrow true$  $;$  N1 = N2, ( F1 = F2 -> args\_prec(1, N1, S1, S2) ; atom\_prec(F1, F2) ) ). % Az S1 struktúra-kifejezés N0, ..., <sup>N</sup> sorszámú argumentumai % lexikografikusan megel˝ozik S2 azonos sorszámú argumentumait.  $args\_prec(N0, N, S1, S2)$  :- $N0 = < N$ , arg(N0, S1, A1), arg(N0, S2, A2), ( A1 = A2 -> N1 is N0+1, args\_prec(N1, N, S1, S2) ; prec(A1, A2) ).

% Az A1 névkonstans megelőzi az A2 névkonstanst.  $atom\_prec(A1, A2)$  :atom\_codes(A1, C1), atom\_codes(A2, C2), struct\_prec(C1, C2).

## <sup>A</sup> meta-logikai eljárások egy komplex alkalmazása: <sup>≺</sup> megvalósítása

% T1 megel˝ozi T2-t a szabványos sorrendben. (Ekvivalens T1 @< T2 -vel, kivéve % a változókat, ezek rendezése a T1-T2-beli el˝ofordulásuk szerint történik.) precedes(T1, T2) :-

 $\ \ \ \ \ \ \ \ \ \ \ \$  (numbervars(T1-T2, 0, \_), prec(T1, T2)).

; C1 < C2 % 2. szabály

% class(+T, -C): <sup>A</sup> <sup>T</sup> kifejezés a C-edik kifejezésosztályba tartozik. class $(T, C)$ :-

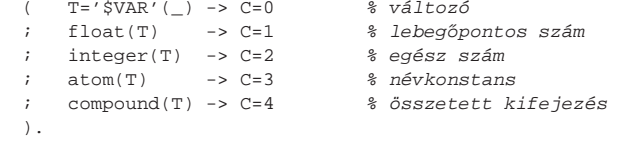

% T1 megelőzi T2-t, a változók már '\$VAR'(n) struktúrákra vannak lecserélve.  $prec(T1, T2)$  :-

> (  $Cl == 1 -> T1 < T2$  % 4. szabály (lebegőpontos szám) ; C1 =:= 2 -> T1 < T2 % 4. szabály (egész szám) ; struct prec(T1, T2)  $%$  \$ 3., 5. és 6. szabály ) % (változó, név, struktúra)

class(T1, C1), class(T2, C2),  $(C1 == C2 ->$ 

```
JOBBREKURZIÓ ÉS AKKUMULÁTOROK
```
#### Jobbrekurzió (farok-rekurzió, tail-recursion) optimalizálás

- $\bullet$  Az általános rekurzió költséges, helyben és időben is.
- Jobbrekurzióról beszélünk, ha
	- $\bullet$  a rekurzív hívás a klóztörzs utolsó helyén van, vagy az utolsó helyen szereplő diszjunkció egyik ágának utolsó helyén stb., és
	- <sup>a</sup> rekurzív hívás pillanatában nincs választási pon<sup>t</sup> <sup>a</sup> predikátumban (a rekurzív hívást megelőző célok determinisztikusan futottak le, nem maradt nyitott diszjunkciós ág).
- Jobbrekurzió optimalizálás: az utolsó hívás végrehajtása **előtt** a predikátum által lefoglalt hely felszabadul ill. szemétgyűjtésre alkalmassá válik.
- Ez az optimalizálás nemcsak rekurzív hívás esetén, hanem minden **utolsó** hívás esetén megvalósul — <sup>a</sup> pontos név: utolsó hívás optimalizálás (last call optimisation).
- A jobbrekurzió így tehát nem növeli <sup>a</sup> memória-igényt, korlátlan mélységig futhat mint <sup>a</sup> ciklusok az imperatív nyelvekben. Példa:

ciklus(Állapot) :- lépés(Állapot, Állapot1), !, ciklus(Állapot1). ciklus(\_Állapot).

```
Deklaratív programozás. BME VIK, 2010. őszi félév (Logikai Programozás) (Logikai Programozás)
```
## Predikátumok jobbrekurzív alakra hozása — listaösszeg

#### $\bullet$  A listaösszegzés "természetes", nem jobbrekurzív definíciója:

% sum(+L, ?S): Az <sup>L</sup> számlista elemeinek összege S (S <sup>=</sup> 0+Ln+L<sup>n</sup>−1+...+L1).  $sum([1, 0)].$  $sum([X|L], S) := sum(L, S0), S$  is  $S0+X$ .

#### **Első jobbrekurzív változat, csak ellenőrzésre használható:**

% suml(+L, +S): Az L számlista elemeinek összege S (S-L<sub>1</sub>-L<sub>2</sub>-...-L<sub>n</sub> = 0).  $sum1([1, 0)].$  $sum1([X|L], S)$  :- /\* S is  $S0+X$  **helyett:** \*/ S0 is S-X, sum1(L, S0).

#### Második jobbrekurzív változat, csak kiírni tudja az eredményt:

% sum2(+L): Az L számlista elemeinek összegét (0+L<sub>1</sub>+L<sub>2</sub>+...+L<sub>n</sub>) kiírja.  $sum2(L): = sum2(L, 0).$ 

% sum2(+L, +S0): Az L lista S0-lal növelt összegét kiírja.  $sum2([], S)$  :- write(S), nl.  $sum2([X|L], S0) := S1$  is  $S0+X, sum2(L, S1)$ .

**• Ahhoz, hogy az összeget eredményként** ki tudjuk adni, szükséges egy további, kimenő argumentum.

Deklaratív programozás. BME VIK, 2010. őszi félév *(Logikai Programozás)* (Logikai Programozás)

Jobbrekurzió és akkumulátorok LP-II-63

#### Jobbrekurzív listaösszeg — akkumulátorpár segítségével

● Harmadik változat: teljes értékű jobbrekurzív lista-összegző:

```
% sum3(+L, ?S): Az L számlista elemeinek összege S.
sum3(L, S) := sum3(L, 0, S).
```

```
% sum3(+L, +S0, ?S): L elemeit hozzáadva S0-hoz kapjuk S-et. (= \sigma L = S-S0)
sum3([], S, S).
sum3([X|L], SO, S):-
        S1 is S0+X, sum3(L, S1, S).
```
- A jobbrekurzív sum3 eljárás több mint **3-szor gyorsabb** mint <sup>a</sup> nem jobbrekurzív sum!
- **Az akkumulátor** az imperatív (azaz megváltoztatható értékű) változó fogalmának deklaratív megfelelője:
	- A sum3(L, S0, S) predikátumban az S0 és <sup>S</sup> argumentumok egy akkumulátorpárt alkotnak.
	- Az akkumulátorpár két része az adott változó mennyiség (a példában az összeg) különböző időpontokban vett értékeit mutatja:
		- S0 az összeg értéke a sum3/3 meghívásakor: az összegző változó kezdőértéke;
		- <sup>S</sup> az összeg értéke <sup>a</sup> sum3/3 **lefutása után**: összegzo változó végértéke. ˝

## Jobbrekurzió és akkumulátorok LP-II-64

#### Az akkumulátorok használata

Az akkumulátorokkal általánosan több egymás utáni változtatást is leírhatunk:

 $p(\ldots, A0, A)$ :  $q0(..., A0, A1), ...$  $q1(\ldots, A1, A2), \ldots$ qn(..., An, A).

A sum3/3 második klóza ilyen alakra hozva:

 $sum3([X|L], S0, S):$  - plus(X, S0, S1), sum3(L, S1, S).

 $plus(X, S0, S) :- S$  is  $S0+X$ .

- Akkumulátorváltozók elnevezési konvenciója: kezdőérték: Vált0; közbülső értékek: Vált1, . . . , Váltn; végérték: Vált.
- A Prolog akkumulátorpár nem más mint <sup>a</sup> funkcionális programozásból ismert gyűjtőargumentum és a függvény eredményének együttese.

## Akkumulátorok használata — folytatás

#### Három lista összege

% sum\_3\_lists(+L, +LL, +LLL, +S0, ?S): Az L, LL, LLL számlisták % összegeinek összege S-S0  $sum_{i=1}$  lists(L, LL, LLL, S0, S) :sum3(L, S0, S1), sum3(LL, S1, S2), sum3(LLL, S2, S).

#### Előrebocsátott megjegyzés: a fenti szabály DCG (Definite Clause Grammar) formája

sum 3 lists(L, LL, LLL) --> sum3(L), sum3(LL), sum3(LLL).

#### Többszörös akkumulálás — listák összege és négyzetösszege

% sum12(+L, +S0, ?S, +Q0, ?Q): S-S0 = $\Sigma$  Li, Q-Q0 =  $\Sigma$  Li\*Li sum12([], S, S, O, O).  $sum12([X|L], SO, S, Q0, Q)$ :-S1 is S0+X, Q1 is Q0+X\*X, sum12(L, S1, S, Q1, Q).

#### Többszörös akkumulátorok összevonása

% sum12(+L, +S0/O0, ?S/O): S-S0 = $\Sigma$  Li, O-O0 =  $\Sigma$  Li\*Li sum12([], SQ, SQ).  $sum12([X|L], SO/Q0, SO):$ S1 is S0+X, Q1 is Q0+X\*X, sum12(L, S1/Q1, SQ).

● Példa: lineáris idejű listafordítás, nrev stílusában, különbséglistával: % nrev(L, DR): Az <sup>L</sup> lista megfordítása a DR különbséglista. nrev dl([], L-L).  $\text{E} = \text{E}$  = üres különbséglista

app\_dl(DR0, [X|T]-T, DR). % [X|T]-T = egyelemű különbséglista % app\_dl(DL1, DL2, DL3): DL1 és DL2 különbséglisták összef˝uzése DL3.

 $\bullet$  nrev\_dl(L, R-R0)  $\rightleftharpoons$  rev2(L, R0, R) átalakítással és app\_dl kiküszöbölésével a fenti

Ettol az átalakítástól kb ˝ **3-szor gyorsabb** lesz <sup>a</sup> program <sup>⇒</sup> érdemes <sup>a</sup> különbséglisták helyett

A továbbiakban <sup>a</sup> különbséglista jelölést csak <sup>a</sup> fejkommentek megfogalmazásában használjuk.

Az nrev\_dl/2 eljárás törzsében érdemes <sup>a</sup> két hívást megcserélni (jobbrekurzió!).

nrev\_dl/2 eljárásból kapunk egy rev2/3-t, amely azonos revapp/3-mal!

Deklaratív programozás. BME VIK, 2010. őszi félév *(Logikai Programozás)* (Logikai Programozás)

Jobbrekurzió és akkumulátorok LP-II-66

## Különbséglisták

#### A revapp mint akkumuláló eljárás

```
% revapp(Xs, L0, L): Xs megfordítását L0 elé füzve kapjuk L-t.
% Másképpen: Xs megfordítása L-L0.
revapp([], L, L).revapp([X|Xs], L0, L):
        LI = [X|L0], \text{revapp}(Xs, L1, L).
```
- Az L-L0 jelölés (különbséglista): azt a listát nevezi meg, amelyet úgy kapunk, hogy L végéről elhagyjuk L0-t (feltéve, hogy L0 szuffixuma <sup>L</sup>-nek).
- $\bullet$  Például az [1,2,3] listának megfelelő különbséglisták:
	- $[1,2,3,4]-[4], [1,2,3,a,b]-[a,b], [1,2,3]-[],...$
	- A legáltalánosabb (nyílt) különbséglistában a "kivonandó" változó: [1,2,3] L]-L
- $\bullet$  Egy nyílt különbséglista konstans időben összefűzhető egy másikkal:

% app\_dl(DL1, DL2, DL3): DL1 és DL2 különbséglisták összefűzése DL3. app  $dl(L-L0, L0-L1, L-L1)$ .

 $| ?-$  app\_dl( $[1,2,3|L0]-L0$ ,  $[4,5|L1]-L1$ , DL).  $\implies$  DL = [1,2,3,4,5|L1]-L1, L0 = [4,5|L1]

A nyílt különbséglista "egyszer használatos", egy hozzáfűzés után már nem lesz nyílt!

Deklaratív programozás. BME VIK, 2010. őszi félév *(Logikai Programozás)* (Logikai Programozás)

Jobbrekurzió és akkumulátorok LP-II-68

## Az append mint akkumuláló eljárás

Írjunk egy eleje\_marad(Eleje, L, Marad) eljárást!

```
% eleje_marad(Eleje, L, Marad): Az L lista kezdetén az Eleje lista áll,
% annak L-b˝ol való elhagyása után marad a Marad lista.
eleje_marad([], L, L).
eleje_marad([X|Xs], L0, L) :-
       LO = [X|L1],eleje_marad(Xs, L1, L).
```
- $\bullet$  Az akkumulálási lépés: L0 = [X|L1], egy elem **elhagyása** a lista elejéről.
- A 2. és 3. argumentum felcserélésével az eleje\_marad eljárás átalakul az append eljárássá!
- $\bullet$  Tehát az append is tekinthető akkumuláló eljárásnak (a 2. és 3. argumentum a szokásos akkumulátorpárokhoz képest fel van cserélve):

```
% append(Xs, L, L0): L0 elejéről Xs elemeit lehagyva marad L.
% Másképpen: Xs = L0-L.
append([], L, L).append([X|Xs], L, L0) :-
       LO = [X|LI], append(Xs, L, L1).
```
Az akkumulálási lépés: az L0 változó értékül kap egy listát, melynek farka L1, az akkumulálált mennyiség: az a változó, amelyben az összefűzés eredményét várjuk.

akumulátorpárokat használni!

#### Deklaratív programozás. BME VIK, 2010. őszi félév *(Logikai Programozás)* (Logikai Programozás)

Jobbrekurzió és akkumulátorok LP-II-67

## Különbséglisták (folyt.)

nrev  $dl([X|L], DR)$  :nrev\_dl(L, DR0),

 $rev(L, R)$  :-

app\_dl(L-L0, L0-L1, L-L1). % Az L lista megfordítása R

 $nrev_d1(L, R-[1]).$ 

Második megoldás, 2<sup>n</sup> lépés

an(N, b, [], BN),  $an(N, a, BN, L)$ .

% an(N, A, L0, L): L-L0 az A % elemet N-szer tartalmazó lista an(0,  $A, I, 0, I$ ) :- !,  $L = I, 0$ . an(N, A, L0,  $[A|L]$ ) :- $N > 0$ . N1 is N-1, an $(N1, A, L0, L)$ .

 $anh(N, L)$  :-

#### $a^n b^n$  alakú sorozatok (folyt.)

#### $\bullet$  Harmadik megoldás, n lépés

```
anh(N, L) :-
       anbn(N, [], L).
```
 $\frac{1}{2}$  anbn(N, L0, L): Az L-L0 lista N db a-ból és azt követő N db b-ből áll.  $anh(0, L0, L)$  :- !,  $L = L0$ . anbn $(N, L0, [a|L])$  :- $N > 0$ , N1 is N-1, anbn $(N1, [b|L0], L)$ .

#### A második klóz nem jobbrekurzív változata

```
anbn(N, L0, L):-
      N > 0, N1 is N-1,
       L1 = [b|L0], % 1. lépés: L0 elé b => L1
       anbn(N1, L1, L2), % 2. lépés: L1 elé a^N1 b^N1 => L2
       L = [a|L2]. % 3. lépés: L2 elé a => L
```

```
Deklaratív programozás. BME VIK, 2010. őszi félév (Logikai Programozás) (Logikai Programozás)
```
 $\bullet$  Első megoldás,  $3n$  lépés

 $anh(N, L)$  :-

% tartalmazó lista an(0,  $A$ ,  $L$ ) :- !,  $L = [1,$ an(N, A,  $[A|L]$ ) :- $N > 0$ . N1 is N-1, an(N1, A, L).

% anbn(N, L): Az L lista N db a-ból % és azt követő N db b-ből áll.

 $an(N, a, AN)$ , an(N, b, BN), append(AN, BN, L). % an(N, A, L): L az A elemet N-szer

Jobbrekurzió és akkumulátorok LP-II-71

#### $a^n b^n$  alakú sorozatok — más nyelvű megoldások

#### $C_{++}$  megoldás

```
link *anbn(unsigned n) {
 link *1 = 0, * b = 0; // ez elé építjük a b-ket
 link **a = &l; // ebbe tesszük az a-kat
  for (i \ n > 0; -n) {
    *a = new link('a'); // elölről
   a = \&(*a)->next; // hátra épít
   b = new link('b', b); // hátulról előre épít}
  *a = bi return 1;
}
```
Jobbrekurzió és akkumulátorok LP-II-72

## Összetettebb adatstruktúrák akkumulálása

- Az adatstruktúra:
	- % :- type bfa --> ures ; bfa(int, bfa, bfa).
- A fa csomópontjaiban tároljuk <sup>a</sup> számértékeket, <sup>a</sup> levelek nem tárolnak információt.
- $\bullet$  **Egészek gyűjtése rendezett** bináris fában
	- beszur(BFa0, E, BFa): Az <sup>E</sup> egész számnak <sup>a</sup> BFa0 fába való beszúrása <sup>a</sup> BFa bináris fát eredményezi.

Deklaratív programozás. BME VIK, 2010. őszi félév *(Logikai Programozás)* (Logikai Programozás)

- Itt BFa0 és BFa egy akkumulátorpár, de az indexelés érdekében BFa0 az első argumentum-pozícióba kerül.
- Példafutás:

```
| ?- beszur(ures, 3, Fa0),
    beszur(Fa0, 1, Fa1),
    beszur(Fa1, 5, Fa2).
```
 $Fa0 = bfa(3,ures,ures)$ ,

```
Fal = bfa(3,bfa(1,ures,ures),ures),
```
 $Fa2 = bfa(3,bfa(1,ures,ures), bfa(5,ures,ures))$ ?

#### Elem beszúrása bináris fába

% beszur(BF0, E, BF): E beszúrása BF0 rendezett fába % a BF rendezett fát adja % :- pred beszur(bfa::in, int::in, bfa::out). beszur(ures, Elem, bfa(Elem, ures, ures)). beszur(BF0, Elem, BF):-  $BF0 = bfa(E,B,J),$  % az indexelés működik!  $($  Elem =:=  $E$  ->  $BF$  =  $BF0$  $i$  Elem  $\lt$  F  $\gt$  $BF = bfa(E,B1,J)$ . beszur(B, Elem, B1) ; BF =  $bf(a,E,B,J1)$ , beszur(J, Elem, J1) ).

#### Akkumulálás bináris fákkal — folyt.

#### Lista konverziója bináris fává

```
% lista_bfa(L, BF0, BF): L elemeit beszúrva BF0-ba kapjuk BF-t.
% :- pred lista_bfa(list(int)::in, bfa::in, bfa::out).
lista bfa([], BF, BF).
lista_bfa([E|L], BF0, BF):-
        beszur(BF0, E, BF1),
        lista bfa(L, BF1, BF).
| ?- lista bfa([3,1,5], ures, BF).
BF = bfa(3,bfa(1,ures,ures), bfa(5,ures,ures))? ;
no
| ?- lista_bfa([3,1,5,1,2,4], ures, BF).
BF = bfa(3,bfa(1,ures,bfa(2,ures,ures)),bfa(5,bfa(4,ures,ures),ures)) ? ;
no
```
Deklaratív programozás. BME VIK, 2010. őszi félév *(Logikai Programozás)* (Logikai Programozás)

Deklaratív programozás. BME VIK, 2010. őszi félév *(Logikai Programozás)* (Logikai Programozás)

```
Jobbrekurzió és akkumulátorok LP-II-75
```
Akkumulálás bináris fákkal — folyt.

```
Bináris fa konverziója listává
```
**% bfa\_lista(BF, L0, L): <sup>A</sup> BF fa levelei az L-L0 listát adják. % :- pred bfa\_lista(bfa::in, list(int)::in, % list(int)::out). bfa\_lista(ures, L, L). bfa\_lista(bfa(E, B, J), L0, L) : bfa\_lista(J, L0, L1), bfa\_lista(B, [E|L1], L).** Rendezés bináris fával

```
% L lista rendezettje R.
```

```
% :- pred rendez(list(int)::in, list(int)::out).
rendez(L, R) :-lista_bfa(L, ures, BF), bfa_lista(BF, [], R).
```

```
| ?- rendez([1, 5, 3, 1, 2, 4], R).
R = [1, 2, 3, 4, 5] ? ;
```
no

# IMPERATÍV PROGRAMOK ÁTÍRÁSA PROLOGBA

## Hogyan írjunk át imperatív nyelvű algoritmust Prolog programmá?

- Példafeladat: Hatékony hatványozási algoritmus
	- $\bullet$  Alaplépés: a kitevő felezése, az alap négyzetre emelése.
	- $\bullet$  Lényegében a kitevő kettes számrendszerbeli alakja szerint hatványoz.
- $\bullet$  Az algoritmust megvalósító C nyelvű függvény:

```
/* hatv(a, h) = a * h * hint hatv(int a, unsigned h)
  int e = 1;
  while (h > 0){
    if (h \& 1) e * = aih >>= 1; a *= a;
  }
  return e;
```
{

}

- Az algoritmusban három változó van: a, h, <sup>e</sup>:
	- <sup>a</sup> és <sup>h</sup> végértékére nincs szükség,
	- $\bullet$  e végső értéke szükséges (ez a függvény eredménye).

Deklaratív programozás. BME VIK, 2010. őszi félév *(Logikai Programozás)* (Logikai Programozás)

Imperatív programok átírása Prologba LP-II-79

## A C ciklus és <sup>a</sup> Prolog eljárás kapcsolata

- A ciklust megvalósító Prolog eljárás minden pontján minden C változónak megfeleltetethető egy Prolog változó (pl. h-nak H0, H1, ...):
	- $\bullet$  A ciklusmag elején a C változók a megfelelő Prolog argumentumban levő változónak felelnek meg.
	- Egy C értékadásnak egy új Prolog változó bevezetése felel meg, az ez után következő kódban az új változó felel meg <sup>a</sup> C változónak.
	- Ha <sup>a</sup> diszjunkció egyik ága megváltoztat egy változót, akkor <sup>a</sup> többi ágon is be kell vezetni az új Prolog változót, <sup>a</sup> régivel azonos értékkel (ld. if (h & 1) ...).
- A C ciklusmag végén <sup>a</sup> Prolog eljárást vissza kell hívni, argumentumaiban az egyes C változóknak pillanatnyilag megfeleltetett Prolog változóval.
- A C ciklus **ciklus-invariánsa** nem más mint <sup>a</sup> Prolog eljárás fejkommentje, <sup>a</sup> példában: % hatv(+A0, +H0, +E0, ?E):  $A0^{H0} * E0 = E$ .
- Egy kétargumentumú C függvénynek egy 2+1-argumentumú Prolog eljárás felel meg.
- A fügvény eredménye a reláció utolsó argumentuma lesz: hatv $(+A, +H, ?E)$ :  $A^H = E$ .
- A ciklusnak segédeljárás felel meg: hatv(+A0, +H0, +E0, ?E):  $A0^{H0} * E0 = E$ .
- **●** Az »a« és »h« C változóknak az »+A« és »+H« bemenő *paraméterek* (nem kell a végérték), az »e« C változónak az »+E0, ?E« *akkumulátorpár* felel meg (kezdőérték, végérték).

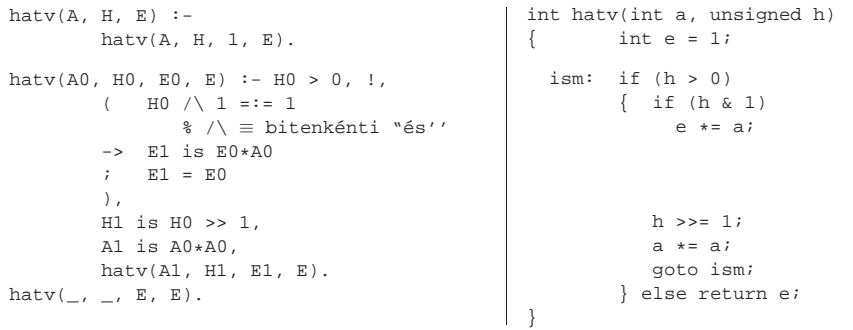

```
Deklaratív programozás. BME VIK, 2010. őszi félév (Logikai Programozás) (Logikai Programozás)
```
Imperatív programok átírása Prologba LP-II-80

## Programhelyesség-bizonyítás

- Egy algoritmus (függvény) specifikácója:
	- **előfeltételek**: a bemenő paramétereknek teljesíteniük kell ezeket,
	- **utófeltételek**: <sup>a</sup> paraméterek és az eredmény kapcsolatát írják le.
- **Egy algoritmus helyes**, ha minden, az előfeltételeket kielégítő adatra a függvény hibátlanul lefut, és eredményére fennállnak az utófeltételek.
- $\bullet$  Példa:  $x = m$ foku qyok(a,b,c)
	- előfeltételek:  $b*b-4*axc \ge 0$ ,  $a \ne 0$
	- $\bullet$  utófeltétel:  $a \cdot x \cdot x + b \cdot x + c = 0$
	- <sup>a</sup> program:

```
double mfoku_gyok(a, b, c)
double a, b, c;
   double d = \sqrt{\frac{b \cdot b - 4 \cdot a \cdot c}{i}}return (-b+d)/2/a;
}
```
 $\bullet$  A program helyességének bizonyítása lineáris kódra viszonylag egyszerű.

## Ciklikus programok helyességének bizonyítása

A ciklusokat "fel kell vágni" egy **ciklus-invariáns**sal, amely:

- az előfeltételekből és a ciklust megelőző értékadásokból következik,
- ha <sup>a</sup> ciklus elején fennáll, akkor <sup>a</sup> ciklus végén is (indukció),
- $\bullet$  belőle és a leállási feltételből következik a ciklus utófeltétele.

```
int hatv(int a0, unsigned h0) /* utófeltétel: hatv(a0, h0) = a0^{h0} */
{ int e = 1, a = a0, h = h0;
  while /\star ciklus-invariáns: a0^{h0} = e \star a^{h} \star / (h > 0){
    /* induláskor a kezd˝oértékek alapján triviálisan fennáll */
    if (h \& 1) e \neq a; /* e' = e \neq a^{h\&1} \neq /h >>= 1; \left( \frac{k}{r} \right)^{1/2} + \left( \frac{k}{r} \right)^{1/2} + /
    a * = a; 4a + a' = a * a'\ell \star indukció: e' \star a'^{h'} = \ldots = e \star a^h \star \ellreturn e;
  /* Az invariánsból h = 0 miatt következik az utófeltétel */
}
```

```
Deklaratív programozás. BME VIK, 2010. őszi félév (Logikai Programozás) (Logikai Programozás)
```
Második példa: Fibonacci sorozat tagjainak hatékony számítása

```
A C függvény
```

```
unsigned fib(unsigned n)
{ unsigned f = 0, f(x) = 1, t;
 while (n > 0) t = fnxt, fnxt += f, f = t, --n; /* (1) */
 return f;
}
```
- $\bullet$  Az (1) ciklusnak bemenő változói: n, f, fnxt, kimenő változója: f.
- A ciklusnak megfeleltetett Prolog eljárás: fib(N, F0, FNXT, F): az F0 és FNXT kezdőértékű Fibonacci sorozat N-edik tagja F.

% "bet˝u szerinti" Prolog átírás:  $fib(N, F0, FNXT, F) :- N > 0, !$  $T = FNXT$ .  $FNXT1$  is  $FNXT+F0$ .  $F1 = T$ , N1 is N-1, fib(N1, F1, FNXT1, F). fib(,  $F0$ ,  $F0$ ). % Leegyszer˝usített alak:  $fib(N, F0, FNXT, F) :- N > 0, !$ 

FNXT1 is FNXT+F0, N1 is N-1, fib(N1, FNXT, FNXT1, F). fib(,  $F0$ ,  $F0$ ).

```
Deklaratív programozás. BME VIK, 2010. őszi félév (Logikai Programozás) (Logikai Programozás)
```
Imperatív programok átírása Prologba LP-II-83

Fibonacci sorozat — Prolog stílusban

A Fibonacci sorozat teljes Prolog megvalósítása, és az ennek megfeleltethető C kód:

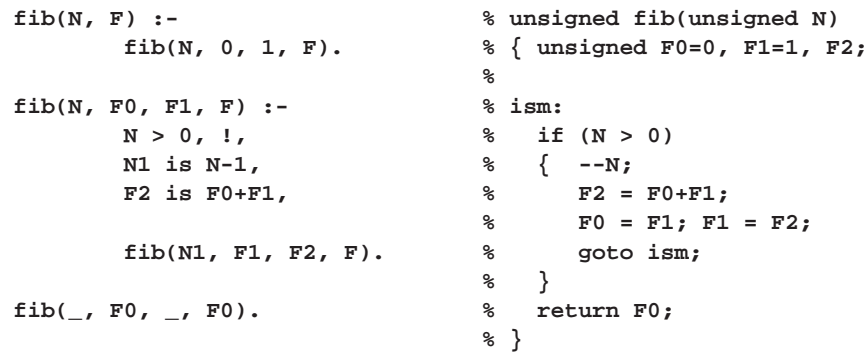

# MEGOLDÁSGYŰITŐ BEÉPÍTETT ELJÁRÁSOK

#### Keresési feladat Prologban — felsorolás vagy gyűjtés?

- Keresési feladat: bizonyos feltételeknek megfelelő dolgok meghatározása.
- **Prolog nyelven egy ilyen feladat alapvetően kétféle módon oldható meg:** 
	- gyűjtés az összes megoldás összegyűjtése, pl. egy listába;

A findall(?Gyűjtő, :Cél, ?Lista) beépített eljárás

változókat, ha vannak, szisztematikusan újakkal helyettesíti;

● minden egyes megoldásához előállítja Gyű jtő egy *másolatát*, azaz a megoldásbeli

| ?- findall $(X-Y, (between(1, 3, X), between(1, X, Y)), L)$ .

ahol X, ..., Z a findall hívásban levő szabad változók (azaz olyan, a hívás pillanatában behelyettesítetlen változók, amelyek a Cél-ban előfordulnak de a Gyűjtő-ben nem).

 $\implies$  L = [1-1, 2-1, 2-2, 3-1, 3-2, 3-3] ? ; no

● Az összes Gyűjtő értéket egy listába összegyűjti, és ezt egyesíti Lista-val.

| ?- findall(X, (member(X,  $[1,7,8,3,2,4]$ ), X>3), L).  $\implies$  L = [7,8,4] ? ; no

Az eljárás végrehajtása (procedurális szemantikája):

<sup>a</sup> Cél kifejezést eljáráshívásként értelmezi, meghívja (A : annotáció meta- (azaz eljárás) argumentumot jelez);

- felsorolás <sup>a</sup> megoldások visszalépéses felsorolása: egyszerre egy megoldást kapunk, de visszalépés esetén sorra előáll minden megoldás.
- Egyszerű példa: egy lista páros elemeinek megkeresése:

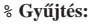

```
% Felsorolás:
```

```
% páros_elemei(L, Pk): Pk az L
% lista páros elemeinek listája.
páros_elemei([], []).
páros_elemei([X|L], Pk) :-
   X mod 2 = 0, 1,páros_elemei(L, Pk).
páros_elemei([P|L], [P|Pk]) :-
   páros_elemei(L, Pk).
```
% páros\_eleme(L, P): <sup>P</sup> egy páros % eleme az L listának. páros\_eleme([X|L], P) :-  $X \mod 2 = := 0, P = X.$ páros\_eleme([\_X|L], P) :- % \_<sup>X</sup> akár páros, akár páratlan % folytatjuk a felsorolást: páros\_eleme(L, P). % egyszer˝ubb megoldás: páros\_eleme2(L, P) :-

member(P, L), P mod  $2 == 0$ .

Deklaratív programozás. BME VIK, 2010. őszi félév *(Logikai Programozás)* (*Logikai Programozás*)

Megoldásgyűjtő beépített eljárások LP-II-87

Gyűjtés és felsorolás kapcsolata

- Vizsgáljuk meg, hogyan lehet egy felsoroló eljárást visszavezetni a gyűjtőre, és fordítva:
	- **•** felsorolás gyűjtésből: a member / 2 könyvtári eljárás segítségével, pl.

páros\_eleme(L, P) : páros\_elemei(L, Pk), member(P, Pk).

Természetesen ez így nem hatékony!

● gyűjtés felsorolásból: a megoldásgyűjtő beépített eljárások segítségével, pl.

páros\_elemei(L, Pk) :-

findall(P, páros\_eleme(L, P), Pk).

- % A páros\_eleme(L, P) cél
- % összes P megoldásának listája Pk.

Deklaratív programozás. BME VIK, 2010. őszi félév *(Logikai Programozás)* (Logikai Programozás)

Megoldásgyűjtő beépített eljárások LP-II-88

## A bagof(?Gyűjtő, : Cél, ?Lista) beépített eljárás

- Az eljárás végrehajtása (procedurális szemantikája):
	- <sup>a</sup> Cél kifejezést eljáráshívásként értelmezi, meghívja;
	- összegyűjti a megoldásait (a Gyűjtő-t és a szabad változók behelyettesítéseit);
	- <sup>a</sup> szabad változók összes behelyettesítését *felsorolja* és mindegyikhez <sup>a</sup> Lista-ban megadja az összes hozzá tartozó Gyűjtő értéket.
- Példák az eljárás használatára:

gráf([a-b,a-c,b-c,c-d,b-d]).

```
| ?- gráf(_G), findall(B, member(A-B, _G), VegP).
                           \Rightarrow VegP = [b,c,c,d,d] ? ; no
| ?- qráf(G), bagof(B, member(A-B, G), VegP).
                           \implies A = a, VegP = [b,c] ? ;
                               A = b, VegP = [c,d] ? ;
                               A = c, VeqP = [d] ? ; no
```
A bagof eljárás jelentése (deklaratív szemantikája): Lista = { Gyűjtő | Céligaz }, Lista  $\neq$  [].

Az eljárás jelentése (deklaratív szemantikája): Lista =  $\{$  Gyűjtő másolat  $|$   $(\exists X \dots Z)$ Cél igaz  $\}$ 

Példák az eljárás használatára:

## A bagof megoldásgyűjtő eljárás (folyt.)

#### Explicit kvantorok

- $\bullet$  bagof(Gyűjtő, V1 ^ ...^ Vn ^ Cél, Lista) alakú hívása a V1, ..., Vn változókat egzisztenciálisan kötöttnek tekinti, nem sorolja fel.
- $\bullet$  jelentése: Lista = { Gyűjtő | (∃V1,..., Vn)Cél igaz }  $\neq$  [].
	- | ?- gráf(\_G), bagof(B, <sup>A</sup>^member(A-B, \_G), VegP).  $\Rightarrow$  VegP = [b,c,c,d,d] ? ; no

#### **Egymásba ágyazott gyűjtések**

szabad változók esetén <sup>a</sup> bagof nemdeterminisztikus lehet, így skatulyázható:

% <sup>A</sup> <sup>G</sup> **irányított** gráf fokszámlistája FL:  $\text{E}[E] = \{ A - N \mid N = |\{ V \mid A - V \in G \}|\}$ fokszámai(G, FL) : bagof(A-N, Vk^(bagof(V, member(A-V, G), Vk),  $length(Vk, N)$  ),  $FL$ ). | ?- gráf(\_G), fokszámai(\_G, FL).  $\implies$  FL = [a-2,b-2,c-1] ? ; no

Deklaratív programozás. BME VIK, 2010. őszi félév *(Logikai Programozás)* (*Logikai Programozás*)

A bagof megoldásgyűjtő eljárás (folyt.)

#### $\bullet$  Fokszámlista hatékonyabb előállítása

- <sup>a</sup> vezérlési szerkezeteket célszer˝u elkerülni <sup>a</sup> meta-argumentumokban
- segédeljárás bevezetésével <sup>a</sup> kvantor is szükségtelenné válik:

% Az <sup>A</sup> pont foka a G irányított gráfban N, N>0.

pont\_foka(A, G, N) :-

bagof(V, member(A-V, G), Vk), length(Vk, N).

% A G irányított gráf fokszámlistája FL:  $fokszámai(G, FL) :-$  bagof(A-N, pont  $foka(A, G, N), FL$ ).

#### Példák <sup>a</sup> bagof/3 és findall/3 közötti kisebb különbségekre:

?- findall(X, (between(1, 5, X), X<0), L).  $\implies$  L = [] ? ; no ?- bagof(X, (between(1, 5, X), X<0), L).  $\implies$  no | ?- findall(S, member(S,  $[f(X,X),q(X,Y)]$ ), L).  $\implies$  L = [f(A, A), q(B, C)] ? ; no  $| ?-$  bagof(S, member(S,  $[f(X,X), q(X,Y)]$ ), L).  $\implies$  L =  $[f(X,X),q(X,Y)]$  ? ; no

 $\bullet$  A bagof/3 logikailag tisztább mint a findall/3, de időigényesebb!

Deklaratív programozás. BME VIK, 2010. őszi félév *(Logikai Programozás*) (Logikai Programozás)

Megoldásgyűjtő beépített eljárások LP-II-91

## A setof(?Gyűjtő, :Cél, ?Lista) beépített eljárás

az eljárás végrehajtása:

- ugyanaz mint: bagof(Gy˝ujt˝o, Cél, L0), sort(L0, Lista),
- $\bullet$  itt sort/2 egy univerzális rendező eljárás (lásd később), amely
- $\bullet$  az eredménylistát rendezi (az ismétlődések kiszűrésével).
- Példa <sup>a</sup> setof/3 eljárás használatára:

gráf([a-b,a-c,b-c,c-d,b-d]).

% Gráf egy pontja P. pontja(P, Gráf) :- member(A-B, Gráf), ( <sup>P</sup> = <sup>A</sup> ; <sup>P</sup> = B).

% A G gráf pontjainak listája Pk. gráf\_pontjai(G, Pk) :- setof(P, pontja(P, G), Pk).

| ?- gráf( $G$ ), gráf pontjai( $G$ , Pk).  $\implies$  Pk = [a,b,c,d] ? ; no

EGYENLŐSÉGFAJTÁK — ÖSSZEFOGLALÁS

## A Prolog egyenlőség-szerű beépített eljárásai

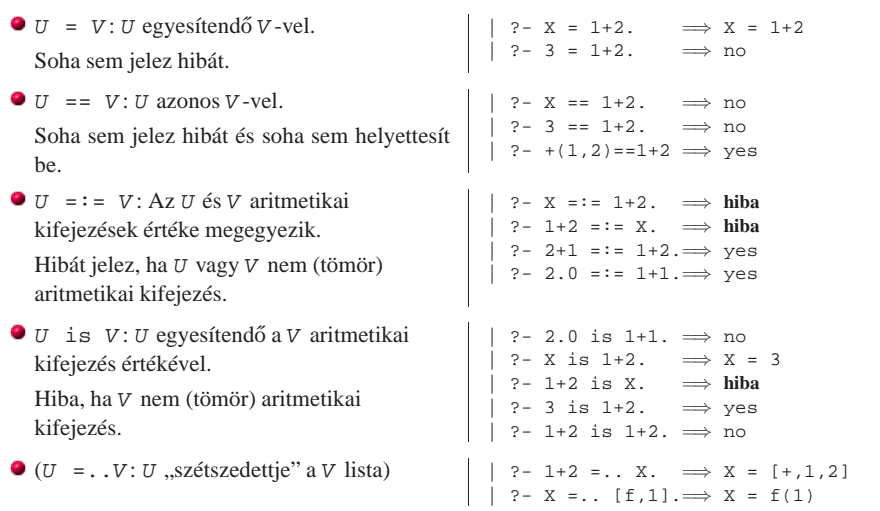

Egyenlőségfajták - összefoglalás LP-II-95

## A Prolog (nem-)egyenlőség jellegű beépített eljárásai - példák

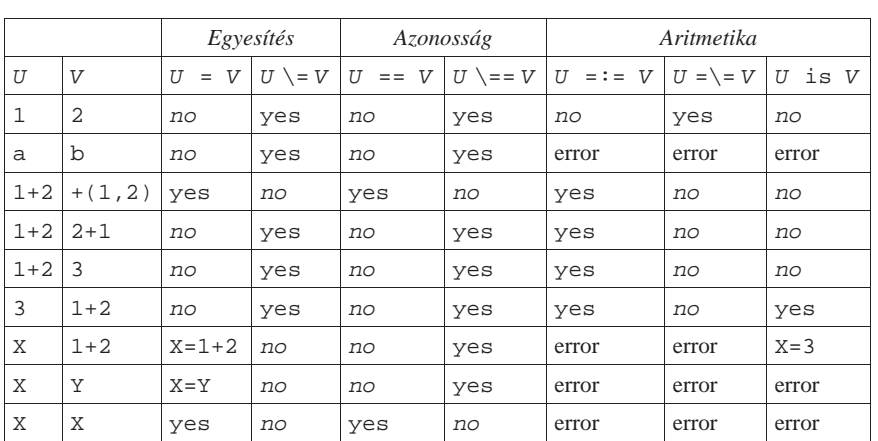

Jelmagyarázat: yes — siker; no — meghiúsulás, error — hiba.

## A Prolog nem-egyenlőség jellegű beépített eljárásai

A nem-egyenlőség jellegű eljárások soha sem helyettesítenek be változót!

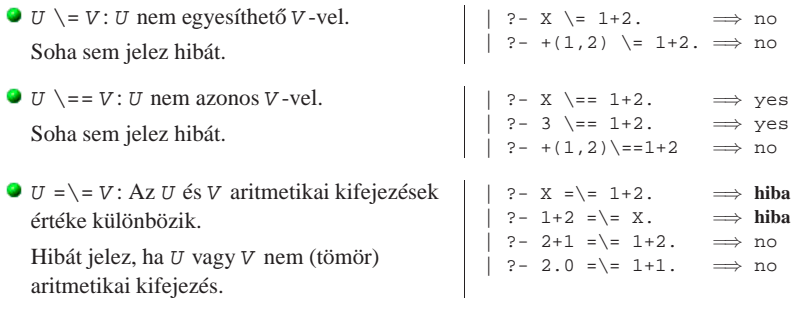

Deklaratív programozás. BME VIK, 2010. őszi félév *(Logikai Programozás)* (*Logikai Programozás*)

# MEGOLDÁSOK GYŰJTÉSE ÉS FELSOROLÁSA

## Keresési feladat Prologban — felsorolás vagy gyűjtés (ism.)?

- Keresési feladat: bizonyos feltételeknek megfelelő dolgok meghatározása.
- **Prolog nyelven egy ilyen feladat alapvetően kétféle módon oldható meg:** 
	- gyűjtés az összes megoldás összegyűjtése, pl. egy listába;
	- felsorolás <sup>a</sup> megoldások visszalépéses felsorolása: egyszerre egy megoldást kapunk, de visszalépés esetén sorra előáll minden megoldás.
- Egyszerű példa: egy lista páros elemeinek megkeresése:

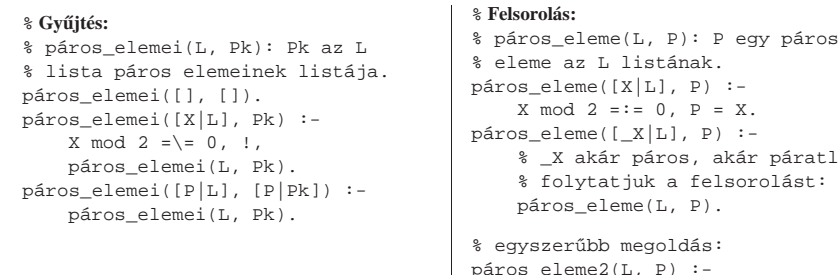

A páros elemeket gyűjtő ill. felsoroló eljárások alapján adjunk meg egy általános sémát a kétféle

Az általános esetben <sup>a</sup> keresésnek lehet egy vagy több Param paramétere. Például, kereshetjük

A felsoroló séma:

 $($   $E = E0$ 

).

% <sup>A</sup> V0 keresési térben <sup>E</sup> egy % Param paraméterű megoldás. megoldás(V0, Param, E) : következő(V0, Param, E0, V1),

; megoldás(V1, Param, E)

● A közös építőelem: következő(V0, Param, E, V1): A V0 kifejezéssel jellemzett keresési térben az első megoldás E, és a fennmaradó keresési tér V1, a Param paraméter-érték

```
t lan
    % folytatjuk a felsorolást:
páros_eleme2(L, P) :-
```
member(P, L), P mod  $2 == 0$ .

Deklaratív programozás. BME VIK, 2010. őszi félév *(Logikai Programozás)* (*Logikai Programozás*)

<sup>a</sup> Param-mal osztható elemeket.

% A V0 keresési térben a Param % paraméter˝u megoldások listája L. megoldások(V0, Param, L) : következő(V0, Param, E, V1), !,

megoldások(V1, Param, L1).

eljárástípusra!

mellett. A gyűjtő séma:

A gyűjtő és felsoroló sémák összehasonlítása

Megoldások gyűjtése és felsorolása LP-II-99

Mi a közös a felsoroló és gyűjtő eljárásokban?

- Keressük meg <sup>a</sup> közös részt <sup>a</sup> páros\_elemei és páros\_eleme eljárásokban!
- $\bullet$  Mindkettőben át kell lépni a páratlan elemeket, és meg kell keresni az első páros elemet a listában:

% köv\_páros(L0, P, L) :- Az L0 els˝o páros eleme P, a maradék L. köv\_páros([X|L0], P, L) :- X mod 2 =\= 0, !, köv\_páros(L0, P, L). köv\_páros([P|L], P, L).

#### A köv páros eljárásra épülő gyűjtő és felsoroló eljárások:

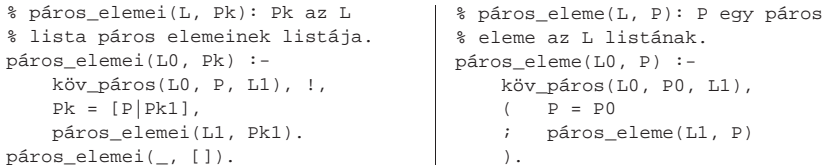

```
Deklaratív programozás. BME VIK, 2010. őszi félév (Logikai Programozás) (Logikai Programozás)
```
Megoldások gyűjtése és felsorolása LP-II-100

## Egy összetettebb példa: fennsíkok felsorolása

- Egy listában fennsíknak nevezünk:
	- egy csupa azonos elemből álló, legalább kételemű, folytonos részlistát;
	- **amely az ilyenek között maximális (egyik irányba sem kiterjeszthető).**
- A feladat: felsorolandók egy lista fennsíkjai és kezdőpozíciójuk.
- $\bullet$  fennsík(L, F, H): Az L listában az F (1-től számozott) pozíción egy H hosszú fennsík van.

#### Egy gyorsprogramozási módszerrel készült (Prolog hekker) megoldás:

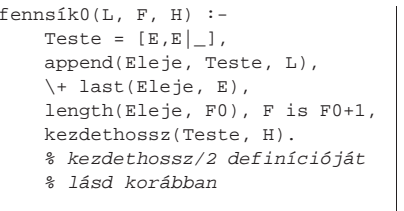

```
fennsík1(L, F, H) :-
   Teste = [E,E|],
   append(Eleje, Teste, L),
   \+ last(Eleje, E),
   length(Eleje, F0), F is F0+1,
   % kezdethossz/2 kifejtve:
    ( append(Ek, Farok, Teste),
        \forall Farok = [E] ] ->
        length(Ek, H)
   ).
```
#### Deklaratív programozás. BME VIK, 2010. őszi félév *(Logikai Programozás)* (Logikai Programozás)

megoldások $(\_, \_, \_$ 

 $L = [E|L1],$ 

## Fennsíkok felsorolása — 2., hatékony megoldás

Használjuk <sup>a</sup> megoldás-felsoroló sémát: megoldás(V0, Param, <sup>E</sup>)!  $\bullet$  V0: »L, P«, a bejárandó lista és első elemének pozíciója; **Param:** üres:  $\bullet$  E: »F, H«, a megoldás-fennsík kezdőpozíciója és hossza. % Az <sup>L</sup> listában az <sup>F</sup> pozíción egy <sup>H</sup> hosszú fennsík van.  $fennsík(L, F, H) :$ fennsík(L, 1, F, H). % <sup>A</sup> P0-tól számozott L0 listában az <sup>F</sup> pozíción % egy <sup>H</sup> hosszú fennsík van.  $fennsfk(I,0, P0, F, H)$  :-% az első fennsík jellemzői F0 és H0, % a fennsík utáni maradéklista L1: első fennsík(L0, P0, F0, H0, L1),  $(F = F0, H = H0)$ ; P1 is F0+H0, % L1 kezd˝opozíciója, P1, nem más mint % az előző megoldás kezdőpozíciója+hossza fennsík(L1, P1, F, H) ).

MODUL ARITÁS

Deklaratív programozás. BME VIK, 2010. őszi félév *(Logikai Programozás)* (Logikai Programozás)

Fennsíkok felsorolása — 2., hatékony megoldás (folyt.)

#### ● Az első fennsík előállítása:

% els˝o\_fennsík(+L0, +P0, -F, -H, -L): <sup>A</sup> P0-tól számozott L0 listában az % els˝o fennsík az F. pozíción van és hossza H, a fennsík után fennmaradó % rész pedig az <sup>L</sup> lista. első\_fennsík( $[E,E|L1]$ , P0, F, H, L) :-!, F = P0, azonosak(L1, E, 2, H, L). első fennsík([ |L1], P0, F, H, L) :- $P1$  is  $P0+1$ . első fennsík(L1, P1, F, H, L).

% azonosak(+L0, +E, +H0, -H, -L): Az L0 lista elejéről a maximális számú % E-vel azonos elemet lehagyva marad L, a lehagyott elemek száma H-H0.  $a$ zonosak $([X|L0], E, H0, H, L)$ :- $E = X, 1,$ H1 is H0+1,  $a$ zonosak $(L0, E, H1, H, L)$ .  $a$ zonosak $(L, L, H, H, L)$ .

Deklaratív programozás. BME VIK, 2010. őszi félév *(Logikai Programozás)* (Logikai Programozás)

Modularitás LP-II-104

## Modulok definiálása SICStus Prolog nyelven

- A SICStus Prolog modulfogalmának jellemzői:
	- Minden modul külön állományba kell kerüljön.
	- $\bullet$  Az állomány első programeleme egy modul-parancs kell legyen: :- module( Modulnév, [ExpFunktor1, ExpFunktor2, ...]).
	- $\bullet$  ExpFunktor = az exportálandó eljárás funktora (név/argumentumszám)
- Példa:

:- module(platók, [fennsík/3]). <sup>8</sup> plato állomány első sora

- Modul-betöltésre szolgáló beépített eljárások:
	- use module(ÁllományNév)
	- use\_module(ÁllományNév, [ImpFunktor1,ImpFunktor2,...]) ImpFunktor — az importálandó eljárás funktora
	- ÁllományNév lehet névkonstans, vagy pl. library(KönyvtárNév):
	- :- use\_module(plato). % a fenti modul betöltése
	- :- use\_module(library(lists), [last/2]). % csak last/2 importált
- Modulkvalifikált hívási forma: Modul:Hívás <sup>a</sup> Modul-ban futtatja Hívás-t.
- A modulfogalom nem szigorú, egy nem exportált eljárás is meghívató modulkvalifikált formában, pl. platók:els˝o\_fennsík(...).

#### Deklaratív programozás. BME VIK, 2010. őszi félév *(Logikai Programozás)* (Logikai Programozás)

## Meta-eljárások modularizált programban

## Meta-predikátum deklaráció, modulnév-kiterjesztés

Meta-predikátum deklaráció

Formája:

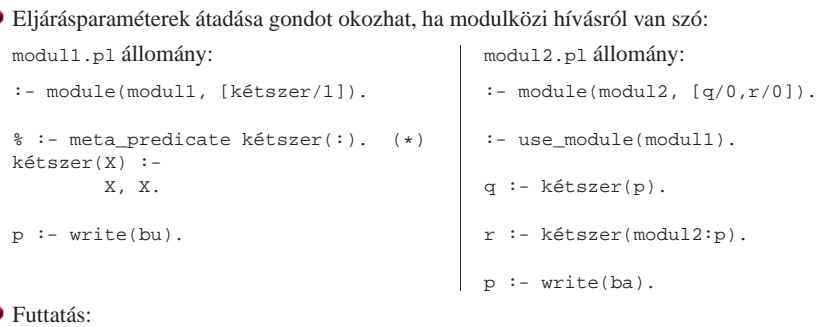

#### ø

ø

- | ?- [modul1,modul2].  $? - q. \implies \text{bubu}$ | ?- r. =<sup>⇒</sup> baba
- Automatikus modul-kvalifikáció meta-predikátum deklarációval:

Ha modul1.pl-ben elhagyjuk a (\*)-gal jelzett sor előtti % kommentjelet, akkor

MAGASABBRENDŰ ELJÁRÁSOK

| ?- q. =<sup>⇒</sup> baba!

Deklaratív programozás. BME VIK, 2010. őszi félév *(Logikai Programozás)* (Logikai Programozás)

 $\bullet$   $\langle \text{módspec}_i \rangle$  lehet ':', '+', '-', vagy '?'. A ':' mód azt jelzi, hogy az adott argumentumot **betöltéskor** ún. modulnév-kiterjesztésnek kell alávetni. (A többi mód hatása azonos, be/kimenő irányt jelezhetünk segítségükkel.)  $\bullet$  Egy  $Kif$  kifejezés modulnév-kiterjesztése a következő átalakítást jelenti:  $\bullet$  ha Kif M:X alakú, vagy egy olyan változó, amely az adott eljárás fejében meta-argumentum pozíción szerepelt, akkor változatlanul hagyjuk; egyébként helyettesítjük CurMod:Kif-fel, ahol CurMod <sup>a</sup> kurrens modul. Példa folyt. (tfh. <sup>a</sup> modul1-beli kétszer meta-predikátumnak deklarált!) :- module(modul2, [négyszer/1,q/0]). :- use\_module(modul1). % tárolt alak: q :- kétszer(p).  $\Rightarrow$  q :- kétszer(modul2:p). :- meta\_predicate négyszer(:). négyszer(X) :- kétszer(X), kétszer(X). =<sup>⇒</sup> **változatlan** Deklaratív programozás. BME VIK, 2010. őszi félév *(Logikai Programozás)* (Logikai Programozás)

:- meta\_predicate  $\langle$  eljárásnév  $\rangle$ ( $\langle$ módspec<sub>1</sub> $\rangle$ , ...,  $\langle$ módspec<sub>n</sub> $\rangle$ ), ....

Magasabbrendű eljárások LP-II-108

## Magasabbrendű eljárások — listakezelés

- Magasabbrendű (vagy meta-eljárás) egy eljárás,
	- ha eljárásként értelmezi egy vagy több argumentumát
	- $\bullet$  pl. call/1, findall/3, \+ /1 stb.
- Listafeldolgozás findall segítségével példák
	- Páros elemek kiválasztása (vö. Erlang filter)

% Az L egész-lista páros elemeinek listája Pk. páros\_elemei(L, Pk) :- findall(X, (member(X, L), X mod  $2 = := 0$ ), P

?- páros\_elemei( $[1, 2, 3, 4]$ , Pk).  $\implies$  Pk =  $[2, 4]$ 

A listaelemek négyzetre emelése (vö. Erlang map)

```
% Az L számlista elemei négyzeteinek listája Nk.
négyzetei(L, Nk) :- findall(Y, (member(X, L), négyzete(X, Y)),
```

```
négyzete(X, Y) :- Y is X*X.
```
?- négyzetei( $[1, 2, 3, 4]$ , Nk).  $\implies$  Nk =  $[1, 4, 9, 16]$ 

#### Részlegesen paraméterezett eljáráshívások — segédeszközök

- A négyzete/0 kifejezés <sup>a</sup> négyzete/2 **részlegesen paraméterezett** hívásának tekintheto. ˝
- Ilyen hívások kiegészítésére és meghívására szolgálnak <sup>a</sup> call/N eljárások.
- call(RPred, A1, A2, ...) végrehajtása: az RPred hívást kiegészíti az A1, A2, ... argumentumokkal, és meghívja.
- A call/N eljárások SICStus 4-ben már beépítettek, SICStus 3-ban még definiálni kellett ezeket, pl. így:

 $:$  meta\_predicate call(:, ?), call(:, ?, ?), ....

```
% Pred az A utolsó argumentummal meghívva igaz.
call(M:Pred, A) :-
        Pred =.. FAs0, append(FAs0, [A], FAs1),
       Pred1 =.. FAs1, call(M:Pred1).
```
% Pred az <sup>A</sup> és <sup>B</sup> utolsó argumentumokkal meghívva igaz. call(M:Pred, A, B) :- Pred =.. FAs0, append(FAs0, [A,B], FAs2), Pred2 =.. FAs2, call(M:Pred2).

. . .

```
Deklaratív programozás. BME VIK, 2010. őszi félév (Logikai Programozás) (Logikai Programozás)
```
Részlegesen paraméterezett eljárások — rekurzív map/3

A részleges paraméterezés segítségével <sup>a</sup> map/3 meta-eljárás rekurzívan definiálható:

% map(Xs, Pred, Ys): Az Xs lista elemeire a Pred transzformációt % alkalmazva kapjuk az Ys listát.  $map([X|Xs], Pred, [Y|Ys])$ : call(Pred, X, Y), map(Xs, Pred, Ys).  $map([], -,[])$ .

másodfokú\_képe(P, Q, X, Y) :- <sup>Y</sup> is X\*X + P\*X + Q.

#### Példák:

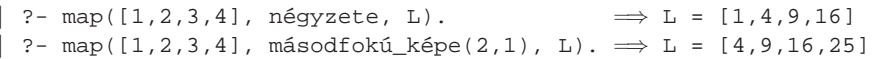

- $\bullet$  A call/N-re épülő megoldás előnyei:
	- $\bullet$  általánosabb és hatékonyabb lehet, mint a findall-ra épülő;
	- alkalmazható akkor is, ha az elemekre elvégzendő műveletek nem függetlenek, pl. foldl.

Deklaratív programozás. BME VIK, 2010. őszi félév *(Logikai Programozás)* (Logikai Programozás)

Magasabbrendű eljárások LP-II-111

#### Rekurzív meta-eljárások — foldl és foldr

% foldl(+Xs, :Pred, +Y0, -Y): Y0-ból indulva, az Xs elemeire balról jobbra % sorra alkalmazva a Pred által leírt kétargumentumú függvényt kapjuk Y-t.  $foldl([X|Xs], Pred, Y0, Y) :$ call(Pred, X, Y0, Y1), foldl(Xs, Pred, Y1, Y).  $foldl([], _r, Y, Y).$ 

jegyhozzá(Alap, Jegy, Szam0, Szam) :- Szam is Szam0\*Alap+Jegy.

```
| ?- foldl([1,2,3], jegyhozzá(10), 0, E). \implies E = 123
```
% foldr(+Xs, :Pred, +Y0, -Y): Y0-ból indulva, az Xs elemeire jobbról balra % sorra alkalmazva a Pred kétargumentumú függvényt kapjuk Y-t.  $foldr([X|Xs], Pred, Y0, Y) :$ foldr(Xs, Pred, Y0, Y1), call(Pred, X, Y1, Y).  $foldr([], _r, Y, Y).$ 

```
| ?- foldr([1,2,3], jegyhozzá(10), 0, E). \implies E = 321
```
DINAMIKUS ADATBÁZISKEZELÉS

### Dinamikus predikátumok

- A dinamikus predikátum jellemzői:
	- <sup>a</sup> program szövegében lehet 0 vagy több klóza;
	- futási időben hozzáadhatunk és elvehetünk klózokat belőle;
	- végrehajtása mindenképpen interpretált.
- **O** Létrehozása
	- programszövegbeli deklarációval:
		- :- dynamic(Eljárásnév/Argumentumszám).
		- (ha van klóza a programban, akkor az első előtt ilyenkor kötelező);
	- $\bullet$  futási időben, adatbáziskezelő beépített eljárással
- $\bullet$  Adatbáziskezelő eljárások ("adatbázis" = a program klózainak összessége):
	- la klóz felvétele első, utolsó helyre: asserta/1, assertz/1
	- klóz törlése (illesztéssel, többszörösen sikerülhet): retract/1
	- klóz lekérdezése (illesztéssel, többszörösen sikerülhet): clause/2
- <sup>A</sup> klózfelvétel ill. törlés **tartós** mellékhatás, visszalépéskor **nem** áll vissza <sup>a</sup> korábbi állapot.

```
Deklaratív programozás. BME VIK, 2010. őszi félév (Logikai Programozás) (Logikai Programozás)
```
Dinamikus adatbáziskezelés LP-II-115

## Klóz törlése: retract/1

- retract(:@Klóz)
	- $\bullet$  A Klóz klóz-kifejezésből megállapítja a predikátum funktorát.
	- Az adott predikátum klózait sorra megpróbálja illeszteni Klóz-zal.
	- Ha az illesztés sikerült, akkor kitörli <sup>a</sup> klózt és sikeresen lefut.
	- Visszalépés esetén folytatja <sup>a</sup> keresést (illeszt, töröl, sikerül stb.)
- Példa (folytatás):
	- | ?- listing(p), retract( $(p(2,-):-)$ ), listing(p), fail.  $\implies$  no
- A futás kimenete:

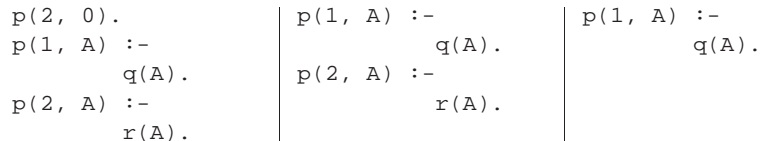

## Klóz felvétele: asserta/1, assertz/1

#### $\bullet$  asserta(:@Klóz)

- <sup>A</sup> Klóz kifejezést klózként értelmezve felveszi <sup>a</sup> programba az adott predikátum *els˝o* klózaként. A Klózban levő változók szisztematikusan újakra cserélődnek.
- A '@' mód jelentése: tisztán bemenő paraméter, az eljárás a paraméterbeli változókat nem helyettesíti be (a '+' mód speciális esete).
- A ':' mód modul-kvalifikált paramétert jelez.
- assertz(:@Klóz)
	- Ugyanaz mint asserta, csak <sup>a</sup> Klóz kifejezést az adott predikátum *utolsó* klózaként veszi fel.

#### Példa:

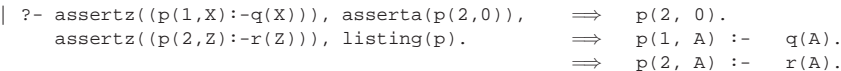

| ?- assert(s(X,X)), s(U,V), U == V, X \== U.  $V = U ?$  ; no

```
Deklaratív programozás. BME VIK, 2010. őszi félév (Logikai Programozás) (Logikai Programozás)
```
Dinamikus adatbáziskezelés LP-II-116

## Alkalmazási példa — egyszerűsített findall

- A findall1/3 eljárás hatása megegyezik <sup>a</sup> beépített findall-lal, de
- Nem működik helyesen, ha a Cél-ban újabb findall1 hívás van.
	- :- dynamic(megoldás/1).

```
% findall1(Minta, Cél, L): Cél összes megoldására Minták listája L.
findall1(Minta, Cél, _MegoldL) :-
    call(Cél),
    asserta(megoldás(Minta)), % fordított sorrendben vesszük fel!
    fail.
findall1(_Minta, _Cél, MegoldL) :-
    megoldás_lista([], MegoldL).
% A megoldás/1 tényállításokban tárolt kifejezések fordított listája L-L0.
```
megoldás\_lista(L0, L) : retract(megoldás(M)), !, megoldás\_lista([M|L0], L). megoldás\_lista(L, L).

| ?- findall $1(Y, \text{ (member } (X, [1, 2, 3]), Y \text{ is } X*X), ML). \implies ML = [1, 4, 9]$ 

#### Klóz lekérdezése: clause/2

- clause(:@Fej, ?Törzs)
	- A Fej alapján megállapítja <sup>a</sup> predikátum funktorát.
	- Az adott predikátum klózait sorra megpróbálja illeszteni <sup>a</sup> Fej :- Törzs kifejezéssel (tényállítás esetén Törzs <sup>=</sup> true).
	- Ha az illesztés sikerült, akkor sikeresen lefut.
	- Visszalépés esetén folytatja <sup>a</sup> keresést (illeszt, sikerül stb.)

#### Példa:

```
:= listing(p), clause(p(2, 0), T).
```

```
p(2, 0).
p(1, A) :-
        q(A).
p(2, A) :-
        r(A).
                                   T = true ?T = r(0) ? ;
                                   no
```
Deklaratív programozás. BME VIK, 2010. őszi félév *(Logikai Programozás)* (*Logikai Programozás*)

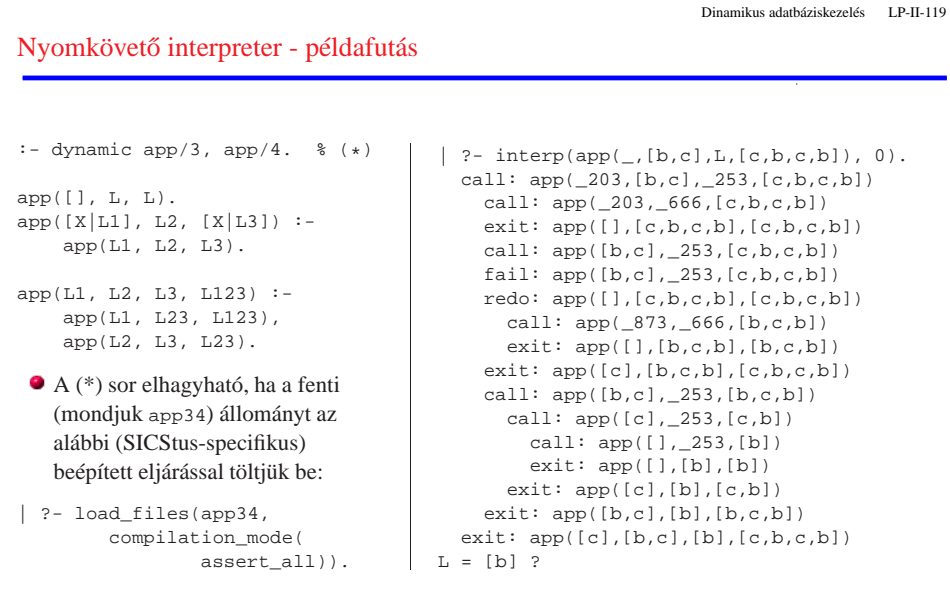

## A clause eljárás alkalmazása: egyszerű nyomkövető interpreter

#### Az alábbi interpreter csak "tiszta", beépített eljárást nem alkalmazó Prolog programok futtatására alkalmas.

% interp(G, D): A G cél futását D bekezdés˝u nyomkövetéssel mutatja.  $interp(true, ) :- !.$  $interp((G1, G2), D) := !$ , interp(G1, D), interp(G2, D).  $interp(G, D)$  :-( trace(G, D, call) ; trace(G, D, fail), fail % követi a fail kaput, tovább-hiúsul ),  $D2$  is  $D+2$ , clause(G, B), interp(B, D2), ( trace(G, D, exit) ; trace(G, D, redo), fail % követi a redo kaput, tovább-hiúsul ). % <sup>A</sup> G cél áthaladását a Port kapun <sup>D</sup> bekezdés˝u nyomkövetéssel mutatja.

trace(G, D, Port) :- /\*D szóközt ír ki:\*/ tab(D),

write(Port), write(': '), write(G), nl.

Deklaratív programozás. BME VIK, 2010. őszi félév *(Logikai Programozás)* (Logikai Programozás)

```
NYELVTANI ELEMZÉS PROLOGBAN
```
## Egy egyszerű nyelvtani elemzési példa

#### Bináris számok nyelvtana

 $\langle s z \land m \rangle ::= \langle s z \land m i e \rangle$  i hszámmaradék i h  $\langle$  számmaradék  $\rangle ::= \langle$  számjegy  $\rangle$   $\langle$  számmaradék  $\rangle | \in$  $\langle$  számjegy  $\rangle ::=$  0 | 1

#### Ugyanez DCG (Definite Clause Grammar) jelöléssel:

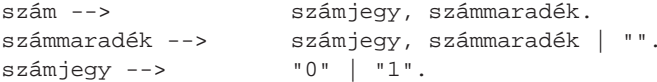

- A definit klóz nyelvtan (DCG):
	- egy általános nyelvtani formalizmus,
	- **amely egyszerűen Prologra fordítható,**
	- <sup>a</sup> legtöbb Prolog rendszer része (bár <sup>a</sup> szabványnak nem).

Deklaratív programozás. BME VIK, 2010. őszi félév *(Logikai Programozás)* (Logikai Programozás)

Nyelvtani elemzés Prologban LP-II-123

## A DCG szabályok lefordított alakja

#### A korábbi DCG példa:

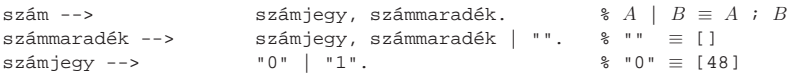

A fenti DCG szabályok betöltésekor a következő Prolog kód keletkezik:

```
szám(L0, L) :-
       számjegy(L0, L1), számmaradék(L1, L).
számmaradék(L0, L) :-
       ( számjegy(L0, L1), számmaradék(L1, L)
       ; L = L0
       ).
számjegy(L0, L) :-
       (C' (L0, 48, L)); 'C'(L0, 49, L)).
```
#### ● A DCG elemző futtatása:

? – szám("101", ""). ⇒ yes  $\frac{101}{10}$  % "101"  $\equiv$  [0'1,0'0,0'1] | ?- szám("102", L). ⇒ L = "2" ; L = "02" ; no % Valójában L = [50] ; ...

## Nyelvtani elemzés "bevetítése" Prologba

- Nyelvtani elemzés: annak eldöntése, hogy egy (Prolog listában tárolt) jelsorozat megfelel-e egy adott nem-terminális nyelvtani fogalomnak.
- A lista tetszőleges elemekből állhat, pl. karakterkódok listája, lexikai elemek (token-ek) listája.
- A nem-terminálisoknak kétargumentumú Prolog szabályok felelnek meg, pl.

```
szám --> számjegy, számmaradék.
```

```
szám(L0, L) :- számjegy(L0, L1), számmaradék(L1, L).
```
- % Az L0 kódlistáról "leelemezhet˝o" egy <szám>, marad <sup>L</sup> ha
- % L0-ról leelemezhet˝o egy <számjegy>, marad L1, és
- % L1-r˝ol leelemezhet˝o egy <számmaradék>, marad L.
- $\bullet$  Általánosan: az adott nem-terminálisnak megfelelő jelsorozatot "leelemezve" (lehagyva) egy L0 lista elejéről marad egy L lista.
- Terminális szimbólumok esetén egyetlen elemet kell lehagyni <sup>a</sup> listáról, erre szolgál <sup>a</sup> 'C'/3 beépített eljárás. Definíciója: 'C'(L0, X, L) :- L0 =  $[X|L]$ . (A SICStus fordító a  $'C'/3$  hívást ténylegesen a fenti egyenlőséggel helyettesíti.)
- A "leelemzés" tulajdonképpen akkumulálási folyamat, ahol az elemi akkumulálási lépés: egy terminális lehagyása a lista elejéről  $('C'/3)$ .

Deklaratív programozás. BME VIK, 2010. őszi félév *(Logikai Programozás*) (Logikai Programozás)

Nyelvtani elemzés Prologban LP-II-124

## Vezérlési szerkezetek DCG szabályokban

- DCG szabályokban használható: vágó, diszjunkció, negáció és feltételes diszjunktív szerkezet.
- Ezek változtatás nélkül átkerülnek <sup>a</sup> Prolog alakba. Példák:

```
% Leelemezhet˝o számjegyek egy MAXIMÁLIS (esetleg üres) listája.
számmaradék -->
       ( számjegy -> számmaradék
       ; [] % Vigyázat: [] helyett true nem jó!
       ).
% Ugyanez vágóval
számmaradék --> számjegy, !, számmaradék.
számmaradék --> []. % Figyelem: nincsenek DCG tényállítások!
% Az utóbbi Prolog alakja:
számmaradék(L0, L) :-
       számjegy(L0, L1), !, számmaradék(L1, L).
számmaradék(L0, L) :-
       L = L0.
| ?- számmaradék("102", L). =⇒ L = "2" ; no
```
#### Prolog hívás beillesztése DCG szabályba

Általánosabb <sup>p</sup>élda: decimális számjegyek elemzése számjegy --> "0" ; "1" ; "2" ; "3" ; "4" ;

% Ugyanez általánosabban és egyszer˝ubben:

 $K$  >= 0'0,  $K$  = < 0'9.

A fenti DCG szabály Prolog megfelelője: % Leelemezhet˝o egy számjegy kódja.

számjegy -->

% <sup>K</sup> egy számjegy kódja. decimális\_jegy\_kódja(K):-

számjegy(L0, L) :-

"5" ; "6" ; "7" ; "8" ; "9".

{decimális\_jegy\_kódja(K)}. % Prolog hívás

[K], % K a következ˝o terminális

'C'(L0, K, L),  $\frac{1}{2}$   $\frac{1}{2}$   $\frac{1}{2$ decimális jegy kódja(K).  $%$  megfelelő-e a K?

Deklaratív programozás. BME VIK, 2010. őszi félév *(Logikai Programozás)* (Logikai Programozás)

#### Az elemző kiegészítése argumentumokkal

 $\bullet$  Egy DCG szabály az elemzéssel párhuzamosan további (kimenő) argumentum(ok)ban felépítheti a kielemzett dolog "jelentését", pl. egy elemzési fát, vagy annak egy kiértékelését.

#### Példa: szám elemzése és értékének kiszámítása:

% leelemezhet˝o egy Sz érték˝u decimálisszámjegy-sorozat szám(Sz) --> számjegy(J), számmaradék(J, Sz).

% leelemezhet˝o számjegyek egy esetleg üres listája, amelynek % az eddig leelemzett Sz0-val együtt vett értéke Sz. számmaradék(Sz0, Sz) --> számjegy(J), !, {Sz1 is Sz0\*10+J}, számmaradék(Sz1, Sz). számmaradék(Sz0, Sz0) --> [].

% leelemezhető egy J értékű számjegy. számjegy(J) --> [K], {decimális jegy kódja(K), J is K-0'0}.

| ?- szám(Sz, "102 56", L).  $\implies$  L = " 56", Sz = 102; no

#### A számmaradék DCG szabály Prolog alakja:

```
számmaradék(Sz0, Sz, L0,L) :-
    számjegy(J, L0,L1), !, Sz1 is Sz0*10+J, számmaradék(Sz1, Sz, L1,L).
számmaradék(Sz0, Sz0, L0,L) :- L=L0.
```
 $\bullet$  Vegyük észre, hogy itt két akkumulátorpár van, egy "kézi" (Sz) és egy DCG-ből generált (L).

Deklaratív programozás. BME VIK, 2010. őszi félév *(Logikai Programozás)* (Logikai Programozás)

DCG példa: kifejezés kiértékelése

Nyelvtani elemzés Prologban LP-II-128

Nyelvtani elemzés Prologban LP-II-127

## A DCG nyelvtani szabályok szerkezete — összefoglalás

- A DCG szabály alakja:  $\langle$  *Baloldal* $\rangle$  -->  $\langle$  *Jobboldal* $\rangle$ .
- $\bullet$   $\langle$  *Baloldal* $\rangle$ : egy nem-terminális(, amit esetleg terminálisok listája követ).
- h *Jobboldal*i: konjunkció (,), diszjunkció (;), ha-akkor (->) és negáció (\+) segítségével épül fel terminálisokból, nem-terminálisokból és Prolog hívásokból.
- Nem-terminális: tetszőleges *hívható* kifejezés (névkonstans vagy struktúra).
- Terminális: *tetsz˝oleges* Prolog kifejezés; 0, 1 vagy több terminális jel sorozata *listaként* helyezhető el a DCG szabályokban.
- $\bullet$  Prolog hívás: { } zárójelekbe zárva helyezhető el (vágó köré nem kell zárójel).
- A DCG egy darab "automatikus" akkumulátort biztosít (az akkumulálási lépés: 'C', egy elem levétele):

```
p(A,\ldots) -->
```
 $q_0(B,\ldots), \ldots, \qquad [X], \qquad q_i(C,\ldots), \ldots,$  ${Cé1}, \ldots, q_n(D,\ldots).$ 

 $p(A,\ldots,L_0,L):$ 

 $q_0(B,\ldots,L_0,L_1), \ldots,$  'C'( $L_{i-1}, X, L_i$ ),  $q_i(C,\ldots,L_i,L_{i+1}),\ldots$ Cél, ...,  $q_n(D,\ldots,L_n,L)$ .

#### Deklaratív programozás. BME VIK, 2010. őszi félév *(Logikai Programozás)* (Logikai Programozás)

● Egyszerű aritmetikai kifejezés elemzése és kiértékelése.

```
% kif(Z, L0, L): L0 elején egy Z érték˝u aritmetikai kifejezés áll, marad L.
kif(Z) \text{ --> } tag(X), "+", kif(Y), {Z is X + Y}.kif(Z) \text{ --> } tag(X), \text{ ''--", } kif(Y), \{Z \text{ is } X - Y\}.kif(X) \longrightarrow tag(X).
```
% tag(Z, L0, L): L0-ból leelemezhet˝o egy <sup>Z</sup> érték˝u tag, marad L.  $tag(Z) \text{ --> }\text{szám}(X), "\text{''}, tag(Y), {Z \text{ is } X * Y}.$  $tag(Z) \text{ --> }\text{szám}(X), " / " , tag(Y), {Z is X / Y}.$  $tag(X)$  -->  $szám(X)$ .

```
| ?- kif(Z, "10*10-6*6", ""). \implies Z = 64; no
| ?- kif(Z, "10*10-6*6", L). \implies L = [], Z = 64 ; L = "*6", Z = 94 ; ...
\vert ?- kif(Z, "4-2+1", \vert 1). \Rightarrow \vert z = 1 Probléma: jobbról balra elemez!
```
#### Egy lehetséges javítás

kif(Z) --> tag(X), kifmaradék(X, Z).

```
kifmaradék(X, Z) --> "+", tag(Y), W is X + Y, kifmaradék(W, Z).
kifmaradék(X, Z) --> "-", tag(Y), W is X - Y, kifmaradék(W, Z).
kifmaradék(X, X) --> [].
...
```
## Egy nagyobb DCG példa: "természetes" nyelvű beszélgetés

```
:- use module(library(lists)).
% mondat(Alany, Áll, L0, L): L0-L kielemezhet˝o egy Alany alanyból és Áll
% állítmányból álló mondattá. Alany lehet els˝o vagy második személy˝u
% névmás, vagy egyetlen szóból álló (harmadik személy˝u) alany.
mondat(Alany, Áll) -->
        {én_te(Alany, Ige)}, én_te_perm(Alany, Ige, Áll).
mondat(Alany, Áll) -->
        szó(Alany), szavak(Áll).
% én_te(Alany, Ige):
% Az Alany els˝o/második személy˝u névmásnak megfelel˝o létige az Ige.
én_te("én", "vagyok").
én_te("te", "vagy").
% én_te_perm(Ki, Ige, Áll, L0, L): L0-L kielemezhet˝o egy Ki
% névmásból, Ige igealakból és Áll állítmányból álló mondattá.
én_te_perm(Alany, Ige, Áll) -->
        ( szó(Alany), szó(Ige), szavak(Áll)
        ; szó(Alany), szavak(Áll), szó(Ige)
        ; szavak(Áll), szó(Ige), szó(Alany)
        ; szavak(Áll), szó(Ige)
        ).
```
Deklaratív programozás. BME VIK, 2010. őszi félév *(Logikai Programozás)* (*Logikai Programozás*)

Nyelvtani elemzés Prologban LP-II-131

Deklaratív programozás. BME VIK, 2010. őszi félév *(Logikai Programozás)* (Logikai Programozás)

#### Példa: "természetes" nyelvű beszélgetés — párbeszéd-szervezés

% :- type mondás ---> kérdez(szó) ; kijelent(szó,list(szó)) ; un. % Megvalósít egy párbeszédet. párbeszéd : repeat, read\_line(L), % beolvas egy sort, <sup>L</sup> a karakterkódok listája ( menet(Mondás, L, []) -> feldolgoz(Mondás) ; write('Nem értem\n'), fail ), Mondás = un, !. % menet(Mondás, L0, L): Az L0-L kielemzett alakja Mondás. menet(kérdez(Alany)) -->  $\{k\acute{e}rd\acute{o}(Sz\acute{o})\}$ , mondat(Alany,  $[Sz\acute{o}]$ ), "?". menet(kijelent(Alany,Áll)) --> mondat(Alany, Áll), ".".  $ment(un)$   $-$ szó("unlak"), ".". % kérdő(Szó): Szó egy kérdőszó. kérdő("mi"). kérdő("ki"). kérdő("kicsoda").

#### Példa: "természetes" nyelvű beszélgetés — szavak elemzése

% szó(Sz, L0, L): L0-L egy Sz bet˝usorozatból álló (nem üres) szó.  $szó(Sz)$  --> betű(B), szómaradék(SzM), {illik([B|SzM], Sz)}, köz. % szómaradék(Sz, L0, L): L0-L egy Sz kódlistából álló (esetleg üres) szó. szómaradék([B|Sz]) --> betű(B), !, szómaradék(Sz). szómaradék([]) --> []. % illik(Szó0, Szó): Szó0 = Szó, vagy <sup>a</sup> kezd˝o kis-nagy bet˝uben különböznek.  $i1$ lik([B0 $|L]$ , [B $|L]$ ) :- $($  B = B0 -> true ;  $abs(B-B0) == 32$ ). % köz(L0, L): L0-L nulla, egy vagy több szóköz. köz --> ( " " -> köz ; "" ). % bet˝u(K, L0, L): L0-L egy <sup>K</sup> kódú "bet˝u" (különbözik a " .?" jelekt˝ol) betű(K) --> [K],  ${\ \ \ \ \ \ }$  member(K, " .?") }. % szavak(SzL, L0, L): L0-L egy SzL szó-lista. szavak([Sz|Szk]) --> szó(Sz), ( szavak(Szk) ;  ${Szk = [ ]}$ ).

Nyelvtani elemzés Prologban LP-II-132

#### Példa: "természetes" nyelvű beszélgetés — válaszok előállítása

```
:- dynamic tudom/2.
```

```
% feldolgoz(Mondás): feldolgozza a felhasználótól érkez˝o Mondás üzenetet.
feldolgoz(un) :-
       write('Én is.\n').
feldolgoz(kijelent(Alany, Áll)) :-
       assertz(tudom(Alany,Áll)),
       write('Felfogtam.\n').
feldolgoz(kérdez(Alany)) :-
        tudom(Alany, _), !,
       válasz(Alany).
feldolgoz(kérdez(_)) :-
       write('Nem tudom.\n').
% Felsorolja az Alany ismert tulajdonságait.
válasz(Alany) :-
       tudom(Alany, Áll),
        ( member(Szó, Áll), format('~s ', [Szó]), fail
       ; nl
       ),
        fail.
válasz(_).
```
## Beszélgetős DCG példa — egy párbeszéd

| ?- párbeszéd. |: Magyar legény vagyok én. Felfogtam. |: Ki vagyok én? Magyar legény |: Péter kicsoda? Nem tudom. |: Péter tanuló. Felfogtam. |: Péter jó tanuló. Felfogtam. |: Péter kicsoda? tanuló jó tanuló |: Boldog vagyok. Felfogtam.

|: Én vagyok Jeromos. Felfogtam. |: Te egy Prolog program vagy. Felfogtam. |: Ki vagyok én? Magyar legény Boldog Jeromos |: Okos vagy. Felfogtam. |: Ki vagy te? egy Prolog program Okos |: Valóban? Nem értem |: Unlak. Én is.

## A DCG formalizmus felhasználása elemzésen kívül

#### A DCG szabályok kényelmesen használhatók általános akkumulálásra

#### Listák akkumulálása — az elemi akkumulálási lépést <sup>a</sup> 'C'/3 adja

 $%$  anbn(+N, ?L): Az L lista N db a-ból és azt követő N db b-ből áll. % Nem csak elemzésre, hanem L felépítésére is használható! anbn $(N, L)$  :- anbn $(N, L, [])$ .

 $% anbn(N, L0, L): L0-L N db a-ból és azt követő N db b-ből áll.$  $anh(0)$   $\rightarrow$   $\rightarrow$   $\rightarrow$ anbn(N) -->  $\{N > 0, N1 \text{ is } N-1\}$ , [a], anbn(N1), [b].

% a fenti DCG szabály kifejtve:  $anh(N, L0, L)$ :- $N > 0$ , N1 is N-1, L0=[a|L1], anbn(N1, L1, L2), L2=[b|L].

## Egyébként az elemi akkumulálási lépést DCG-n kívül kell megírni:

% sum(L, S0, S): L összege S-S0.  $sum([])$  --> [].  $sum([X|L])$  -->  $plus(X)$ ,  $sum(L)$ . % L számlista összege S.  $sum(L, S) := sum(L, 0, S)$ . plus(X,  $S0$ ,  $S$ ) :-  $S$  is  $S0+X$ .

Deklaratív programozás. BME VIK, 2010. őszi félév *(Logikai Programozás)* (*Logikai Programozás*)

Deklaratív programozás. BME VIK, 2010. őszi félév *(Logikai Programozás)* (Logikai Programozás)

"Hagyományos" beépített eljárások LP-II-136

## Aritmetikai beépített eljárások

- <sup>X</sup> is Kif: Kif aritmetikai kifejezés kell legyen, értékét egyesíti <sup>X</sup>-szel.
- $\bullet$  Kif1  $\rho$  Kif2: Kif1 és Kif2 aritmetikai kifejezések kell legyenek, értékeik között elvégzi a  $\rho$  összehasonlítást ( $\rho$  lehet = , = \ = , <, = <, >, > =).

#### Aritmetikai kifejezésekben felhasználható funktorok:

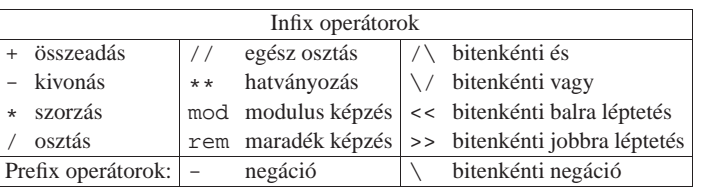

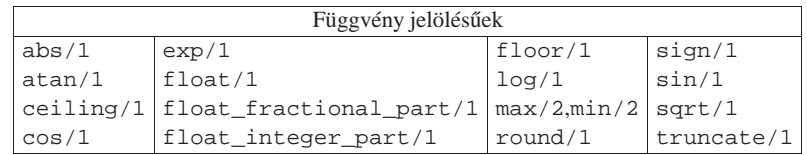

# "HAGYOMÁNYOS" BEÉPÍTETT ELJÁRÁSOK

- Lista hossza: length(?L, ?N)
	- Jelentése: az L lista hossza N.
	- $\bullet$  length(-L, +N) módban adott hosszúságú, csupa különböző változóból álló listát hoz létre.
	- $\bullet$  length(-L, -N) módban rendre felsorolja a 0, 1, ... hosszú listákat.
	- Megvalósítását lásd korábban.
- Lista rendezése: sort(@L, ?S)
	- Jelentése: az <sup>L</sup> lista @< szerinti rendezése S,  $(==/2$  szerint azonos elemek ismétlődését kiszűrve).
- Lista kulcs szerinti rendezése: keysort(@L, ?S)
	- Az <sup>L</sup> argumentum Kulcs-Érték alakú kifejezések listája.
	- Az eljárás jelentése: az <sup>S</sup> lista az <sup>L</sup> lista Kulcs értékei szerinti szabványos (@< általi) rendezése, ismétlődéseket nem szűr.

```
Deklaratív programozás. BME VIK, 2010. őszi félév (Logikai Programozás) (Logikai Programozás)
```
write(@X): Kiírja <sup>X</sup>-et, ha szükséges operátorokat, zárójeleket használva.

- $\bullet$  writeg( $@X)$ : Mint write(X), csak gondoskodik, hogy szükség esetén az névkonstansok idézőjelek közé legyenek téve.
- $\bullet$  write\_canonical( $@X)$ : Mint writeq(X), csak operátorok nélkül, minden struktúra szabványos alakban jelenik meg.
- write\_term(@X, +Opciók): Az Opciók opciólista szerint kiírja <sup>X</sup>-et.
- $\bullet$  format(@Formátum, @AdatLista): A Formátum-nak megfelelő módon kiíria AdatLista-t. A formázójelek alakja: ~ (szám esetleg ) (formázójel ).

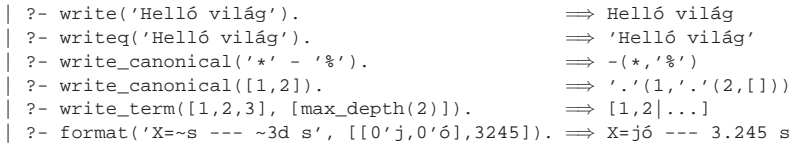

Deklaratív programozás. BME VIK, 2010. őszi félév *(Logikai Programozás)* (Logikai Programozás)

Kifejezések kiírása

"Hagyományos" beépített eljárások LP-II-140

"Hagyományos" beépített eljárások LP-II-139

## Kifejezések kiírása — felhasználó vezérelte formázás

print(@X): Alapértelmezésben azonos write-tal. Ha <sup>a</sup> felhasználó definiál egy portray/1 eljárást, akkor <sup>a</sup> rendszer minden <sup>a</sup> print-tel kinyomtatandó részkifejezésre meghívja portray-t. Ennek sikere esetén feltételezi, hogy <sup>a</sup> kiírás megtörtént, meghiúsulás esetén maga írja ki <sup>a</sup> részkifejezést.

A rendszer <sup>a</sup> print eljárást használja <sup>a</sup> változó-behelyettesítések és <sup>a</sup> nyomkövetés kiírására!

- portray(@Kif) (felhasználó által definiálandó ún. *kampó eljárás*): Igaz, ha Kif kifejezést <sup>a</sup> Prolog rendszernek *nem* kell kiírnia (és ekkor maga <sup>a</sup> portray kell, hogy elvégzze <sup>a</sup> kiírást).
- $\bullet$  Példa:

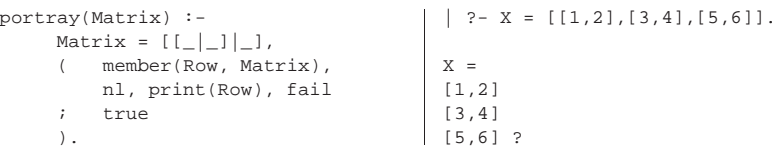

## Karakterek kiírása és beolvasása

- put\_code(+Kód): Kiírja az adott kódú karaktert.
- $\bullet$  tab(+N): Kiír N szóközt feltéve, hogy N > 0.
- nl: Kiír egy soremelést.
- get\_code(?Kód): Beolvas egy karaktert és (karakterkódját) egyesíti Kód-dal. (File végénél  $K\hat{o}d = -1.$
- peek\_code(?Kód): A soronkövetkező karakter kódját egyesíti Kód-dal. A karaktert nem távolítja el a bemenetről. (File végénél  $K$ ód = -1.)
- Példa:

```
% rd_line(L): L a következ˝o sor karakterkódjainak listája.
% read_line néven beépített eljárás SICStus 3.9.0-tól.
rd_line(L) :-
        \text{peek\_code}(0'\nmid, !, \text{get\_code}(_), L = [].
rd line([C|L]) :-
        get_code(C), rd_line(L).
| ?- rd line(L), tab(20), member(X, L), put code(X), tab(1), fail ; nl.
|: Hello world!
```
Hello world!

```
Deklaratív programozás. BME VIK, 2010. őszi félév (Logikai Programozás) (Logikai Programozás)
```
% számbe(Szám): a Szám szám következik az input-folyamban. számbe(Szám) : számjegy(Érték), számbe(Érték, Szám). % Az eddig beolvasott Szám0-val együtt az input-folyamban következ˝o % szám értéke Szám. számbe(Szám0, Szám) : számjegy(E), !, Szám1 is Szám0\*10+E, számbe(Szám1, Szám). számbe(Szám, Szám). % Érték érték˝u számjegy következik. számjegy(Érték) : peek\_code(Kar),  $Kar$  >=  $0'0$ ,  $Kar$  =<  $0'9$ , get\_code(\_), Érték is Kar - 0'0. | ?- számbe(X), get\_code(\_), számbe(Y). |: <sup>123</sup> <sup>456</sup>  $\implies$  X = 123, Y = 456

Deklaratív programozás. BME VIK, 2010. őszi félév *(Logikai Programozás)* (*Logikai Programozás*)

"Hagyományos" beépített eljárások LP-II-143

## Be- és kiviteli csatornák

- Csatornák megnyitása és kezelése:
	- **O** open(@Filenév, @Mód, -Csatorna): Megnyitja a Filenév nevű állományt Mód módban (read, write vagy append). A Csatorna argumentumban visszaadja <sup>a</sup> megnyitott csatorna "nyelét".
	- $\bullet$  set\_input(@Csatorna), set\_output(@Csatorna): Az ezt követő beviteli/kiviteli eljárások Csatorna-t használják majd (jelenlegi csatorna).
	- current\_input(?Csatorna), current\_output(?Csatorna): A jelenlegi beviteli/kiviteli csatornát egyesíti Csatorna-val.
	- close(@Csatorna): Lezárja <sup>a</sup> Csatorna csatornát.
- Explicit csatornamegadás be- és kiviteli eljárásokban
	- Az eddig ismertetett összes be- és kiviteli eljárásnak van egy eggyel több argumentumú változata, amelynek első argumentuma a csatorna. Ezek: write/2, writeq/2, write canonical/2, write term/3, print/2, read/2, read\_term/3, format/3, put\_code/2, tab/2, nl/1, get\_code/2, peek\_code/2.
- read(?Kif): Beolvas egy ponttal lezárt kifejezést és egyesíti Kif-fel. (File végénél Kif <sup>=</sup> end\_of\_file.)
- $\bullet$  read term(?Kif, +Opciók): Mint read/1, de az Opciók opciólistát is figyelembe veszi.
- Példa botcsinálta programbeolvasó:

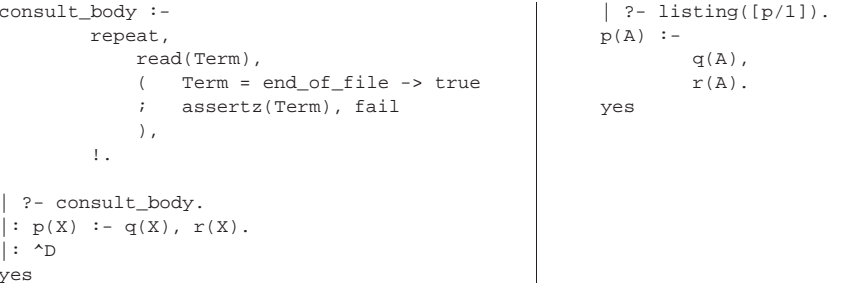

Deklaratív programozás. BME VIK, 2010. őszi félév *(Logikai Programozás)* (Logikai Programozás)

yes

"Hagyományos" beépített eljárások LP-II-144

## Egy egyszerűbb be- és kiviteli szervezés: DEC10 I/O

- see(@Filenév), tell(@Filenév): Megnyitja <sup>a</sup> Filenév file-t olvasásra/írásra és <sup>a</sup> jelenlegi csatornává teszi. Újabb híváskor csak <sup>a</sup> jelenlegi csatornává teszi.
- seeing(?Filenév), telling(?Filenév): A jelenlegi beviteli/kiviteli csatorna állománynevét egyesíti Filenév-vel.
- seen, told: Lezárja <sup>a</sup> jelenlegi beviteli/kiviteli csatornát.
- Példák nagyon egyszerű consult variánsok:

```
consult_dec10_style(File) :-
        seeing(Old), see(File),
        repeat,
            read(Term),
            ( Term = end_of_file
            -> seen
            ; assertz(Term), fail
            ),
        !,
        see(Old).
                                       consult_with_streams(File) :-
                                               open(File, read, S),
                                               repeat,
                                                   read(S, Term),
                                                   ( Term = end_of_file
                                                   \rightarrow close(S)
                                                   ; assertz(Term), fail
                                                   ),
                                               !.
```
## Hibakezelési beépített eljárások

- $\bullet$  Hibahelyzetet beépített eljárás rossz argumentumokkal való meghívása, vagy a throw/1 (raise\_exception/1) eljárás válthat ki.
- Minden hibahelyzetet egy Prolog kifejezés (ún. hiba-kifejezés) jellemez.
- $\bullet$  Hiba "dobása", azaz a HibaKif hibahelyzet kiváltása: throw(@HibaKif), raise\_exception(@HibaKif)
- Hiba "elkapása": catch(:+Cél, ?Minta, :+Hibaág),

on\_exception(?Minta, :+Cél, :+Hibaág)

- Hatása: Futtatja <sup>a</sup> Cél hívást.
	- Ha Cél végrehajtása során hibahelyzet nem fordul elő, futása azonos Cél-lal.
	- Ha Cél-ban hiba van, <sup>a</sup> hiba-kifejezést egyesíti Mintá-val.
	- Ha ez sikeres, meghívja <sup>a</sup> Hibaág-at.
	- $\bullet$  Ellenkező esetben továbbdobja a hiba-kifejezést, hogy a további körülvevő catch eljárások esetleg elkaphassák azt.

```
Deklaratív programozás. BME VIK, 2010. őszi félév (Logikai Programozás) (Logikai Programozás)
```
"Hagyományos" beépített eljárások LP-II-147

Programfejlesztési beépített eljárások (SICStus specifikusak)

- set\_prolog\_flag(+Jelz˝o, @Érték): Jelz˝o értkékét Érték-re állítja.
- current\_prolog\_flag(?Jelz˝o, ?Érték): Jelz˝o <sup>p</sup>illanatnyi értéke Érték.
- Néhány fontos Prolog jelző:
	- argv: csak olvasható, <sup>a</sup> parancssorbeli argumentumok listája.
	- unknown: viselkedés definiálatlan eljárás hívásakor (trace, fail, error).
	- source info: forrásszintű nyomkövetés (on, off, emacs).
- consult(:@Files), [:@File,...]: Betölti <sup>a</sup> File(ok)at, interpretált alakban.
- compile(:@File): Betölti <sup>a</sup> File(ok)at, leforditott alakot hozva létre.
- listing: Kiírja az összes interpretált eljárást az aktuális kimenetre.
- listing(:@EljárásSpec): Kiírja <sup>a</sup> megnevezett interpretált eljárásokat.
- $\bullet$  Itt és később: El járásSpec név vagy funktor, eseteg modul-kvalifikációval ellátva, ill. ezek listája, pl. listing(p), listing([m:q,p/1]).

Deklaratív programozás. BME VIK, 2010. őszi félév *(Logikai Programozás)* (Logikai Programozás)

# Programfejlesztési eljárások (folytatás)

- statistics: Különféle statisztikákat ír ki az aktuális kimenetre.
- statistics(?Fajta, ?Érték): Érték <sup>a</sup> Fajta fajtájú mennyiség értéke.
	- Példa: statistics(runtime,  $E$ )  $\Rightarrow$ E=[Tdiff, T], Tdiff az előző lekérdezés óta, T a rendszerindítás óta eltelt idő, ezredmásodpercben.
- break: Egy új interakciós szintet hoz létre.
- $\bullet$  abort, halt: Kilép a legkülső interakciós szintre ill. a Prolog rendszerből.
- trace: Elindítja az interaktív nyomkövetést.
- debug, zip: Elindítja <sup>a</sup> szelektív nyomkövetést, csak spion-pontoknál áll meg. (A zip mód gyorsabb, de nem gyűjt annyi információt mint a debug mód.)
- nodebug, notrace, nozip: Leállítja <sup>a</sup> nyomkövetést.
- spy(:@EljárásSpec): Spion-pontot tesz <sup>a</sup> megadott eljárásokra.
- nospy(:@EljárásSpec): Megszünteti <sup>a</sup> megadott spion-pontokat.
- nospyall: Az összes spion-pontot megszünteti.

FEJLETTEBB NYELVI ÉS RENDSZERELEMEK

## Külső nyelvi interfész

## Külső nyelvi interfész — példa

- Hagyományos (pl. C nyelvű) programrészek meghívásának módja:
	- A Prolog rendszer elvégzi az átalakítást a Prolog alak és a külső nyelvi alak között. Kényelmesebb, biztonságosabb mint <sup>a</sup> másik módszer, de kevésbé hatékony. Többnyire csak egyszerű adatokra (egész, valós, atom). (MProlog)
	- A külső nyelvi rutin pointereket kap Prolog adatstruktúrákra, valamint hozzáférési algoritmusokat ezek kezelésére. Nehézkesebb, veszélyesebb, de jóval hatékonyabb mint az előző megoldás. Összetett adatok adásvételére is jó. (SWI, SICStus)
- A példa <sup>a</sup> library(bdb) megvalósításából származik.
- A C nyelven megirandó eljárás Prolog hívási alakja: index\_keys(+Spec, <sup>+</sup>Kif, -Kulcs, -Szám)
- A megirandó eljárás jelentése:
	- $\bullet$  Ha Spec és Kif különböző funktorú kifejezések, akkor Szám = -1 és Kulcs = [].
	- $\bullet$  Egyébként, ha *Spec* valamelyik argumentuma + és Kif megfelelő argumentuma változó, akkor Szám =  $-2$  és Kulcs =  $[1]$ .
	- $\bullet$  Egyébként Szám a Spec argumentumaként előforduló + névkonstansok száma, Kulcs pedig Kif megfelelő argumentumainak *kivonatából* képzett lista. A kivonat lényegében az argumentum funktora, azzal az eltéréssel, hogy <sup>a</sup> konstansok kivonata maga <sup>a</sup> konstans, struktúrák esetén pedig <sup>a</sup> struktúra neve és az aritása külön elemként kerül <sup>a</sup> kivonat-listába.

}

Deklaratív programozás. BME VIK, 2010. őszi félév *(Logikai Programozás)* (Logikai Programozás)

Deklaratív programozás. BME VIK, 2010. őszi félév *(Logikai Programozás)* (Logikai Programozás)

Fejlettebb nyelvi és rendszerelemek LP-II-151

Külső nyelvi interfész — példa

#### A példaeljárás használata

```
| ?- [ixtest].
 ?- index_{keys}(f(+, -, +, +),f(12.3, , s(1, _, z(2)), t),
               Kulcs, Szam).
Kulcs = [12.3,s,3,t], Szam = 3 ?
```
#### Az ixtest.pl Prolog file tartalmazza az interfész specifikációját:

foreign(ixkeys, index\_keys(+term, +term, -term, [-integer])). % 1. arg: bemenő, általános kifejezés % 2. arg: bemenő, általános kifejezés % 3. arg: kimenő, általános kifejezés % 4. arg: a C függvény értéke, egész (long) foreign\_resource(ixkeys, [ixkeys]).

- :- load foreign resource(ixkeys).
- A C programot elő kell készíteni a Prolog számára az  $\text{split}$  (link foreign resource) eszköz segítségével:

splfr ixkeys ixtest.pl +c ixkeys.c

{

Fejlettebb nyelvi és rendszerelemek LP-II-152

## Külső nyelvi interfész — a C kód ( $i$ xkeys.c állomány)

```
#include <sicstus/sicstus.h>
#define NA -1 /* not applicable */
#define NI -2 /* instantiatedness */
long ixkeys(SP_term_ref spec,
     SP_term_ref term, SP_term_ref list)
  unsigned long sname, tname, plus;
 int sarity, tarity, i;
  long ret = 0;
  SP_term_ref arg = SP_new_term_ref(),
              tmp = SP new term ref();
  SP_get_functor(spec, &sname, &sarity);
  SP_get_functor(term, &tname, &tarity);
  if (sname != tname || sarity != tarity)
   return NA;
  plus = SP atom from string("+");
                                                for (i = sarity; i > 0; --i) {
```

```
unsigned long t;
SP_get_arg(i, spec, arg);
SP qet atom(arg, &t); /* no check */
if (t != plus) continue;
SP_get_arg(i, term, arg);
switch (SP_term_type(arg)) {
case SP_TYPE_VARIABLE:
 return NI;
case SP_TYPE_COMPOUND:
 SP_get_functor(arg, &tname, &tarity);
  SP_put_integer(tmp, (long)tarity);
 SP_cons_list(list, tmp, list);
  SP_put_atom(arg, tname);
 break;
```
SP\_cons\_list(list, arg, list); ++ret; return ret;

## Hasznos lehetőségek SICStus Prolog-ban

#### **•** Tetszőleges nagyságú egész számok

pl.:

- $| ? \text{fakt}(40, F)$ .
- F = 815915283247897734345611269596115894272000000000 ?
- Globális változók (Blackboard)
	- bb\_put(Kulcs, Érték)

A Kulcs kulcs alatt eltárolja Érték-et, az előző értéket, ha van, törölve. (Kulcs egy (kis) egész szám vagy névkonstans lehet.)

bb\_get(Kulcs, Érték) Előhívja Érték-be a Kulcs értékét.

bb\_delete(Kulcs, Érték) Előhívja Érték-be a Kulcs értékét, majd kitörli.

Deklaratív programozás. BME VIK, 2010. őszi félév *(Logikai Programozás)* (Logikai Programozás)

Fejlettebb nyelvi és rendszerelemek LP-II-155

#### Fejlett vezérlési lehetőségek SICStusban: Blokk-deklarációk

#### Példa:

 $:=$  block  $p(-, ?, -, ?, ?)$ .

Jelentése: ha az első és a harmadik argumentum is behelyettesítetlen változó (blokkolási  $feltétel$ ), akkor a p hívás felfüggesztődik.

Ugyanarra az eljárásra több vagylagos feltétel is szerepelhet, pl.

- $:$  block  $p(-, ?), p(?, -).$
- Végtelen választási pontok kiküszöbölése blokk-deklarációval

 $\div$  block append(-, ?, -).

```
append([], L, L).append([X|L1], L2, [X|L3]) :-
   append(L1, L2, L3).
```
## Hasznos lehetőségek SICStus Prolog-ban (folytatás)

#### $\bullet$  Visszaléptethető módon változtatható kifejezések

create\_mutable(Adat, ValtKif)

Adat kezdőértékkel létrehoz egy új változtatható kifejezést, ez lesz ValtKif. Adat nem lehet üres változó.

get\_mutable(Adat, ValtKif) Adat-ba előveszi ValtKif pillanatnyi értékét.

update\_mutable(Adat, ValtKif)

A ValtKif változtatható kifejezés új értéke Adat lesz. Ez <sup>a</sup> változtatás visszalépéskor visszacsinálódik. Adat nem lehet üres változó.

**· Takarító eljárás** 

call\_cleanup(Hivas, Tiszito)

Meghívja call(Hivas)-t és ha az véglegesen befejezte futását, meghívja Tiszito-t. Egy eljárás akkor fejezte be véglegesen <sup>a</sup> futását, ha további alternatívák nélkül sikerült, meghiúsult vagy kivételt dobott.

Deklaratív programozás. BME VIK, 2010. őszi félév *(Logikai Programozás)* (Logikai Programozás)

Fejlettebb nyelvi és rendszerelemek LP-II-156

## Blokk-deklarációk *(folytatás)*

- Generál-és-ellenőriz típusú programok gyorsítása
	- általában nem hatékonyak (pl megrajzolja\_1), mert túl sok visszalépést használnak
	- korutinszervezéssel a generáló és ellenőrző rész "automatikusan" összefésülhető
	- ehhez az ellenőrző részt kell előre tenni és megfelelően blokkolni
- **Korutinszervezésre épülő programok** 
	- Példa: egyszerűsített Hamming feladat
	- $\bullet$  keressük a  $2^{i} * 3^{j} (i \geq 1, j \geq 1)$  alakú számok közül az első N darabot nagyság szerint rendezve.
	- "stream-and-parallelism" közelítésmódot használva korutinszervezéssel egyszerűen lehet megoldani

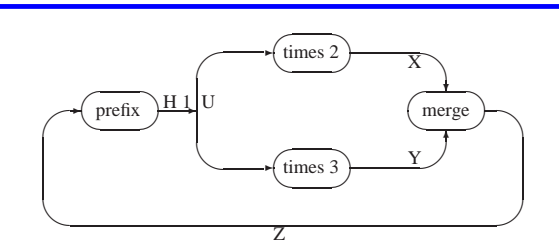

% A H lista az első N, csak a 2 és 3 tényezőkből álló szám. hamming( $N$ ,  $H$ ) :- $U = [1|H]$ , times(U, 2, X), times(U, 3, Y),

merge(X, Y, Z), prefix(N, Z, H).

% times(X, M, Z): A Z lista az X elemeinek M-szerese  $:-$  block times $(-, ?, ?)$ . times( $[A|X]$ , M, Z) :- B is M\*A, Z =  $[B|U]$ , times(X, M, U). times $([$ ,  $,[]$ ).

Deklaratív programozás. BME VIK, 2010. őszi félév *(Logikai Programozás)* (Logikai Programozás)

Fejlettebb nyelvi és rendszerelemek LP-II-159

## Korutinszervező eljárások

- **O** freeze(X, Hivas) Hivas<sup>t</sup> felfüggeszti mindaddig, amig <sup>X</sup> behelyettesítetlen változó.
- $\bullet$  frozen(X, Hivas)

Az <sup>X</sup> változó miatt felfüggesztett hívás(oka)t egyesíti Hivas-sal.

 $\bullet$  dif(X, Y)

X és Y nem egyesíthető. Mindaddig felfüggesztődik, amig ez el nem dönthető.

 $\bullet$  call residue(Hivas, Maradék)

Hivas-t végrehajtja, és ha <sup>a</sup> sikeres lefutás után maradnak felfüggesztett hívások, akkor azokat visszaadja Maradékban. Pl.

- | ?- call\_residue(dif(X, f(Y)), Maradek).  $\implies$  Maradek =  $[[X]-(\text{prolog:diff}(X,f(Y)))]$
- | ?- call\_residue((dif(X,  $f(Y)$ ), X= $f(Z)$ ), Maradek).  $\implies X = f(Z)$ , Maradek =  $[[Y,Z]-(\text{prolog}:diff(f(Z), f(Y)))]$

% merge(X, Y, Z): <sup>Z</sup> az <sup>X</sup> és <sup>Y</sup> összefésülése.  $:$  block merge(-, ?, ?), merge(?, -, ?). % Csak akkor fusson, ha az első két argumentum ismert  $merge([A|X], [B|Y], V)$  :- $A \leq B$ , !,  $V = [A|Z]$ , merge(X,  $[B|Y]$ , Z).  $merge([A|X], [B|Y], V)$  :- $B \le A$ , !,  $V = [B|Z]$ , merge( $[A|X]$ , Y, Z).  $merge([A|X], [A|Y], [A|Z])$  : $merge(X, Y, Z)$ . merge( $[]$ , X, X) :-!. merge(\_, [], []). % prefix(N, X, Y): Az X lista els˝o N eleme Y.

 $prefix(0, , []) :- !.$  $prefix(N, [A|X], [A|Y])$  :- $N > 0$ , N1 is N-1, prefix(N1, X, Y).

Deklaratív programozás. BME VIK, 2010. őszi félév *(Logikai Programozás)* (Logikai Programozás)

Fejlettebb nyelvi és rendszerelemek LP-II-160

## SICStus könyvtárak

#### Könyvtár betöltése

:- use\_module(library(könyvtárnév)).

- A legfontosabb könyvtárak
	- **•** arrays Logaritmikus elérési idejű kiterjeszthető tömbök megvalósítását tartalmazza.
	- **•** assoc AVL fák segítségével valósítja meg az "asszociációs listák", azaz véges Prolog kifejezéshalmazokon definiált kiterjeszthető leképezések fogalmát.
	- **a** atts tetszőleges attributumokat enged a Prolog változókhoz rendelni, ezeket tárolórekeszként és <sup>a</sup> Prolog egyesítési mechanizmusának módosítására is engedi használni.
	- heaps A bináris kazal (heap) fogalmát valósítja meg, amely foként prioritásos sorok ˝ (priority queue) megvalósítására használható.
	- $\bullet$  lists Biztosítja a listakezelő alapműveleteket.
	- $\bullet$  terms Különböző kifejezéskezelő eljárásokat tartalmaz.
	- ordsets Halmazm˝uveleteket definiál (halmaz <sup>≡</sup> @< szerint rendezett lista).
	- queues Sorokra (queue, FIFO store) vonatkozó műveleteket definiál.
	- random Egy véletelenszám-generátort tartalmaz.
- system Különféle operációsrendszer-szolgáltatások elérését biztosítja.
- $\bullet$  trees Az arrays könyvtárhoz hasonló, de nem-kiterieszthető logaritmikus elérési idejű tömbfogalmat valósít meg, bináris fákkal (kicsit hatékonyabb mint az arrays könyvtár).
- ugraphs Irányított és irányítatlan gráffogalmat valósít meg, élcimkék nélkül.
- wgraphs Olyan irányított és irányítatlan gráffogalmat valósít meg, ahol minden él egy egészértékű súllyal rendelkezik.
- sockets A socket-ek kezelésére szolgáló eljárásokat biztosít.
- linda/client és linda/server Linda-szer˝u processzkommunikációs eszközöket ad.
- bdb Felhasználó által definiált többszörös indexelést lehetővé tevő, Prolog kifejezések állományokban való tárolására szolgáló adatbázis-rendszer.
- clpb Boole-értékekre vonatkozó feltétel-megoldó (constraint solver).
- clpq és clpr Feltétel-megoldó <sup>a</sup> Q (racionális számok) ill. R (valós számok) tartományán.
- clpfd Véges tartományokra vonatkozó feltétel-megoldó (constraint solver).
- tcltk A *Tcl/Tk* nyelv és eszközkészlet elérését biztosítja.
- gauge Prolog programok <sup>a</sup> profilirozására szolgáló, <sup>a</sup> tcltk -n alapuló grafikus eszköz.
- charsio Karaktersorozatból olvasó ill. abba író be- és kiviteli eljárások gyüjteménye.
- $\bullet$  timeout Lehetőséget ad arra, hogy célok futási idejét korlátozzuk.

Deklaratív programozás. BME VIK, 2010. őszi félév *(Logikai Programozás)* (Logikai Programozás)

Új irányzatok <sup>a</sup> logikai programozásban LP-II-163

Új irányzatok <sup>a</sup> logikai programozásban — kitekintés

- Bevezetés <sup>a</sup> Logikai Programozásba c. jegyzet 6. fejezete:
	- Párhuzamos megvalósítások
	- Az Andorra-I rendszer rövid bemutatása
	- A Mercury nagyhatékonyságú LP megvalósítás
	- CLP (Constraint Logic Programming)
- Az utolsó két témával foglalkozik <sup>a</sup> **"Nagyhatékonyságú deklaratív programozás"** c. MSc szakirányos tárgy (őszi félévben)
- Rövid izelítőként áttekintjük a korlát-logikai programozás (CLP) témakörét.
- $\bullet$  Constraint = megszorítás, kényszer, korlátozás, korlát, ...
- A továbbiakban a "constraint" angol kifejezésre a "korlát" fordítást használjuk

# ÚJ IRÁNYZATOK A LOGIKAI PROGRAMOZÁSBAN

# KORLÁT-LOGIKAI PROGRAMOZÁS – RÖVID ÁTTEKINTÉS

A korlát-logikai programozás (CLP,Constraint Logic Programming) alapgondolata

#### $\bullet$  A CLP( $\mathcal{X}$ ) séma

 $Prolog +$ 

egy valamilyen  $X$  adattartományra és azon értelmezett korlátokra (relációkra) vonatkozó "erős" következtetési mechanizmus.

#### $\bullet$  Példák az  $\mathcal X$  tartomány megválasztására

- $\bullet \; X = Q$  vagy R (a racionális vagy valós számok)  $k$ orlátok = lineáris egyenlőségek és egyenlőtlenségek következtetési mechanizmus <sup>=</sup> Gauß elimináció és szimplex módszer
- $\mathcal{X} = FD$  (egész számok Véges Tartománya, angolul FD Finite Domain) korlátok <sup>=</sup> különféle aritmetikai és kombinatorikus relációk következtetési mechanizmus <sup>=</sup> MI CSP–módszerek (CSP <sup>=</sup> Korlát-Kielégítési Probléma)
- $\bullet \mathcal{X} = B$  (0 és 1 Boole értékek) korlátok <sup>=</sup> ítéletkalkulusbeli relációk következtetési mechanizmus = MI SAT-módszerek (SAT — Boole kielégíthetőség)

```
Deklaratív programozás. BME VIK, 2010. őszi félév (Logikai Programozás) (Logikai Programozás)
```
Korlát-logikai programozás – rövid áttekintés LP-II-167

## A SICStus clp(Q,R) könyvtárak

- Alapelemek
- **Tartomány:** 
	- clpr: lebegőpontos számok, clpq: racionális számok
- Függvények:
	- $+ * /$  min max pow exp (kétargumentumúak, pow  $\equiv$  exp),
	- <sup>+</sup> abs sin cos tan (egyargumentumúak).
- Korlát-relációk: = =:= < > =< >= =\= (=  $\equiv$  =:=)
- Primitív korlátok (a korlát-tár elemei): lineáris kifejezéseket tartalmazó relációk
- Megoldó algoritmus: lineáris programozási módszerek (Gauss elimináció, szimplex módszer)
- A könyvtár betöltése:

use\_module(library(clpq)), vagy use\_module(library(clpr))

- $\bullet$  A fő beépített eljárás
	- <sup>•</sup> { *Constraint* } , ahol *Constraint* változókból és (egész vagy lebegőpontos) számokból a fenti <sup>m</sup>˝uveletekkel felépített reláció, vagy ilyen relációknak <sup>a</sup> (, operátorral képzett) konjunkciója.

## A CLP következtetés alapelvei

- A CLP következtetés
	- közege az ún. korlát-tár, amelyben a korlátok gyűlnek, egyre pontosabban közelítve a megoldást;
	- elemei az ún. primitív korlátok (a megengedett korlátok egy részhalmaza)
	- <sup>a</sup> korlát-tár mindig konzisztens, ellentmondás esetén visszalépés;
	- visszalépés esetén <sup>a</sup> korlát-tár is visszaáll <sup>a</sup> korábbi állapotba
	- <sup>a</sup> következtetés fajtái:
	- **teljes**, pl. CLP(R) lineáris esetben, CLP(B) minden korlát bekerül <sup>a</sup> tárba;
	- **részleges**, pl. CLP(FD) csak bizonyos egyszerű korlátok mennek a tárba, a többi, nem-primitív korlátok ágensként (démonként) várakoznak arra, hogy:
		- a. primitív korláttá váljanak
		- b. a tárat egy primitív korláttal bővíthessék (az ún. erősítés)

Deklaratív programozás. BME VIK, 2010. őszi félév *(Logikai Programozás)* (Logikai Programozás)

#### Korlát-logikai programozás – rövid áttekintés LP-II-168

## Példák <sup>a</sup> SICStus clpq könyvtárának használatára

- | ?- use\_module(library(clpq)).
- | ?- {X=Y+4, Y=Z-1, Z=2\*X-9}. % lineáris egyenlet  $X = 6, Y = 2, Z = 3$ ?
- | ?-  ${X+Y+9 < 4 * Z}$ ,  $2*X=Y+2$ ,  $2*X+4*Z=36$ . % egyenlőtlenség is lehet  ${X < 29/5}$ ,  ${Y = -2 + 2 \times X}$ ,  ${Z = 9 - 1/2 \times X}$ ?
- | ?-  $\{(Y+X)*(X+Y)/X = Y*Y/X+100\}$ . % lineárissá egyszerűsíthető  ${X=100-2*Y}$  ?
- $| ? \{ (Y+X)*(X+Y) = Y*Y+100*X \}$ .  $% \text{ for } n=m...$  $clpq: {2*(X*Y)-100*X+X^2=0}$  ?
- $| ? {exp(X+Y+1,2) = 3*X*X+Y*Y}.$  % nem lineáris... clpq: ${1+2*X+2*(Y*X)-2*X^2+2*Y=0}$  ?
- | ?-  $\{ \exp(X+Y+1,2) = 3*X*X+Y*Y \}$ , X=Y.  $\}$  fay már igen...  $X = -1/4$ ,  $Y = -1/4$  ?
- $| ? \{2 = \exp(8, X)\}.$  % nem-lineárisak is megoldhatók  $X = 1/3$  ?

## A SICStus clpb könyvtár

- Alapelemek:
	- **Tartomány:** logikai értékek (<sup>1</sup> és <sup>0</sup>, igaz és hamis)
	- **Függvények** (egyben korlát-relációk):
		- ˜ <sup>P</sup> <sup>P</sup> hamis (*negáció*).
		- <sup>P</sup> \* Q <sup>P</sup> és Q mindegyike igaz (*konjunkció*).
		- <sup>P</sup> <sup>+</sup> Q <sup>P</sup> és Q legalább egyike igaz (*diszjunkció*).
		- <sup>P</sup> # Q <sup>P</sup> és Q pontosan egyike igaz (*kizáró vagy*).
		- $P = := Q$  Ugyanaz mint ~( $P \# Q$ ).
	- **Constraint-megoldó algoritmus:** Boole-egyesítés.
- A library(clpb) könyvtár eljárásai
	- sat(*Kifejezés*), ahol *Kifejezés* változókból, <sup>a</sup> 0 <sup>1</sup> számkonstansokból és névkonstansokból (ún. szimbolikus konstansok) <sup>a</sup> fenti müveletekkel felépített logikai kifejezés. Hozzáveszi *Kifejezés*<sup>t</sup> <sup>a</sup> korlát-tárhoz.
	- labeling(*Változók*). Behelyettesíti <sup>a</sup> *Változók*at 0 <sup>1</sup> értekekre, úgy, hogy <sup>a</sup> tár teljesüljön. Visszalépéskor felsorolja az összes lehetséges értéket.

Deklaratív programozás. BME VIK, 2010. őszi félév *(Logikai Programozás)* (Logikai Programozás)

Deklaratív programozás. BME VIK, 2010. őszi félév *(Logikai Programozás)* (Logikai Programozás)

Korlát-logikai programozás – rövid áttekintés LP-II-171

## A SICStus clpfd könyvtár

- A clpfd könyvtár alapelemei
	- Tartomány: egészek (negatívak is!)
	- $\bullet$  Függvények (aritmetika): + \* / ...
	- **Constraint-relációk** 
		- **aritmetikaiak:** #<, #>, #=<, #>=, #= #\= **halmazm˝uveletek:** *X* in *Halmaz*, pl. <sup>X</sup> in 1..5

**logikai műveletek:**  $\#\wedge\$ ,  $\#\wedge\$ ,  $\#\wedge\$  (negáció),  $\# \lt = >$  (ekvivalencia), ...

- egyszer˝u korlátok (korlát tár elemei): *X* in *Halmaz*
- Constraint-megoldó algoritmus: aritmetikaiak: ún. intervallum-konzisztencia (csak a határokat szűkítik) **halmazm˝uveletek:** teljes konzisztencia (ún. tartomány-konzisztencia)
- A tipikus CLP(FD) megoldási folyamat (forrás: CSP <sup>=</sup> Constraint Satisfaction Problems)
	- <sup>a</sup> változók tartományának megadása
	- **Korlátok felvétele**
	- címkézés (visszalépéses keresés) pl. <sup>a</sup> labeling(Opciók, Változók) könyvtári eljárás segítségével.

## Példa <sup>a</sup> clpb könyvtár használatára: tranzisztoros áramkör verifikálása

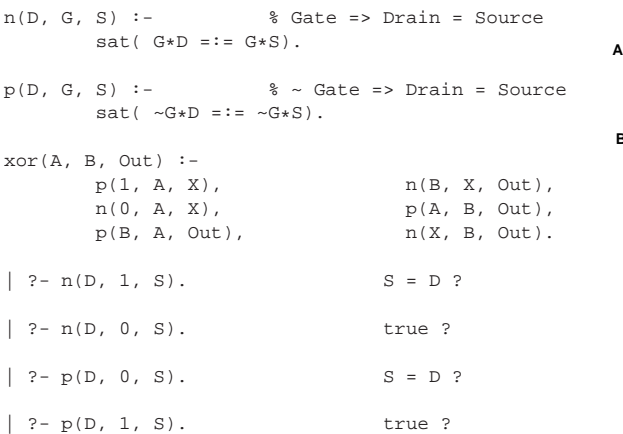

 $| ?- x or (a, b, X).$  sat(X=:=a#b) ?

**0**

**1**

Korlát-logikai programozás – rövid áttekintés LP-II-172

## Példa a clpfd könyvtár használatára: N királynő a sakktáblán

% <sup>A</sup> Qs lista <sup>N</sup> királyn˝o biztonságos elhelyezését mutatja egy N\*N-es sakktáblán: % a lista i. eleme j ===> az i. királyn˝ot az i. sor j. oszlopába kell helyezni. queens(N,  $O(s)$ :- length(Os, N), domain(Os, 1, N), safe(Os). % safe(Os): A Os királynő-lista biztonságos. safe([]).  $safe([0|0s]): -$  no  $attack(0s, 0, 1), safe(0s).$ % no attack(Os, Q, I): A Qs lista által leírt királynők egyike sem támadja a % Q oszlopban lev˝o királyn˝ot, feltéve hogy Q és Qs távolsága I.  $no\_attack([],\_,\_)$ . no\_attack( $[X|Xs]$ , Y, I):- no\_threat(X, Y, I), J is I+1, no\_attack(Xs, Y, J). % Az <sup>X</sup> és <sup>Y</sup> oszlopokban <sup>I</sup> sortávolságra lev˝o királyn˝ok nem támadják egymást.  $no\_thresh(x, Y, I) :- Y #\equiv X, Y #\equiv X-I, Y #\equiv X+I.$  $| ? - \alpha$ ueens $(4, 0s)$ .

Qs <sup>=</sup> [\_A,\_B,\_C,\_D], \_A in 1..4, \_B in 1..4, \_C in 1..4, \_D in 1..4 ? | ?- queens $(4, Qs)$ ,  $Qs = [1]$ .  $Qs = [1, A, B, C],$   $A$  in 3..4,  $B$  in $\{2\}\ \{4\},$   $C$  in 2..3 ? | ?- queens(4, Qs), Qs =  $[1]$ ], labeling([], Qs). no

| ?- queens(4, Qs), Qs =  $[2|$ ], labeling([], Qs).  $Qs = [2, 4, 1, 3]$  ?

**Out <sup>X</sup>**

### Lovagok és lókötők – A megoldás elvei

- A feladat
	- **Egy szigeten minden bennszülött lovag vagy lókötő.**
	- A lovagok mindig igazat mondanak.
	- $\bullet$  A lókötők mindig hazudnak.
	- Egy vagy több bennszülöttnek saját magukra vonatkozó kijelentése alapján meg kell határozni <sup>a</sup> bennszülött típusát.
	- Példa: Találkozunk két bennszülöttel Alfréd-dal és Bélával. Alfréd azt mondja: van köztünk lókötő. Milyen típusú Alfréd és Béla.
	- Irodalom: Raymond Smullyan: Mi <sup>a</sup> címe ennek <sup>a</sup> könyvnek?, A hölgy és <sup>a</sup> tigris, Typotex kiadó.
	- Továbbfejlesztés: <sup>a</sup> szigeten lehetnek normális emberek is, akik néha hazudnak, néha igazat mondanak.

```
Deklaratív programozás. BME VIK, 2010. őszi félév (Logikai Programozás) (Logikai Programozás)
```
Korlát-logikai programozás – rövid áttekintés LP-II-175

#### Lovagok és lókötők: 1. változat (Prolog)

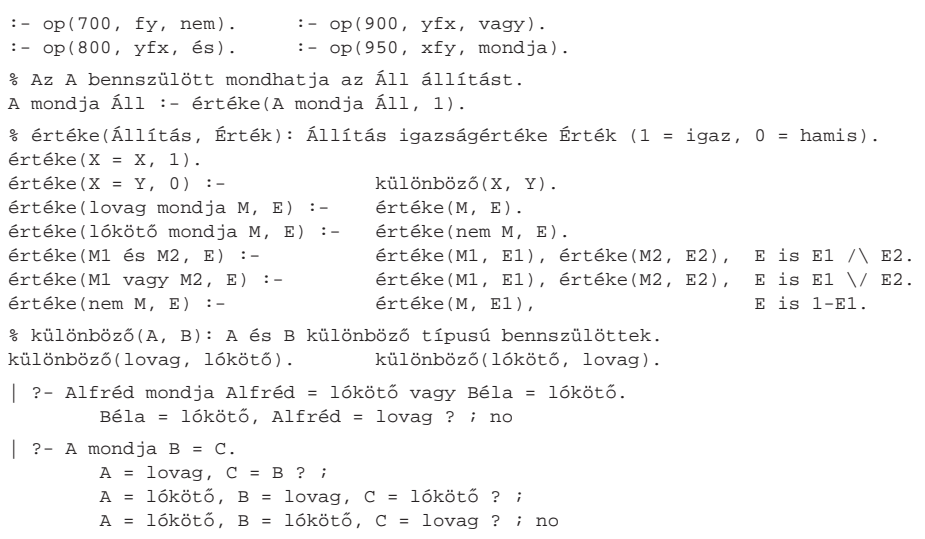

- Készítünk egy egyszer˝u formális nyelvet <sup>a</sup> bennszülöttek kijelentéseire, pl. Alfréd mondja Alfréd = lókötő vagy Béla = lókötő
- A bennszülöttek nevei (pl. Alfréd) Prolog változók, amelyek a lovag vagy lókötő értéket veszik fel.
- A nyelv egyetlen alap-relácója az <sup>=</sup>.
- $\bullet$  Az összekötő jeleket (mondja, és, vagy, nem) Prolog operátornak deklaráljuk.
- Egy egyszerű Prolog programmal definiáljuk a "bennszülött logikát", azaz a nyelv állításainak igazságértékét.
- A feladat: egy adott mondat esetén megkeresni azokat <sup>a</sup> változó-behelyettesítéseket, amelyekre a mondat a "bennszülött logika" szerint igaz lesz.

Deklaratív programozás. BME VIK, 2010. őszi félév *(Logikai Programozás)* (Logikai Programozás)

```
Korlát-logikai programozás – rövid áttekintés LP-II-176
```
## Lovagok és lókötők: 2., CLP(B) változat

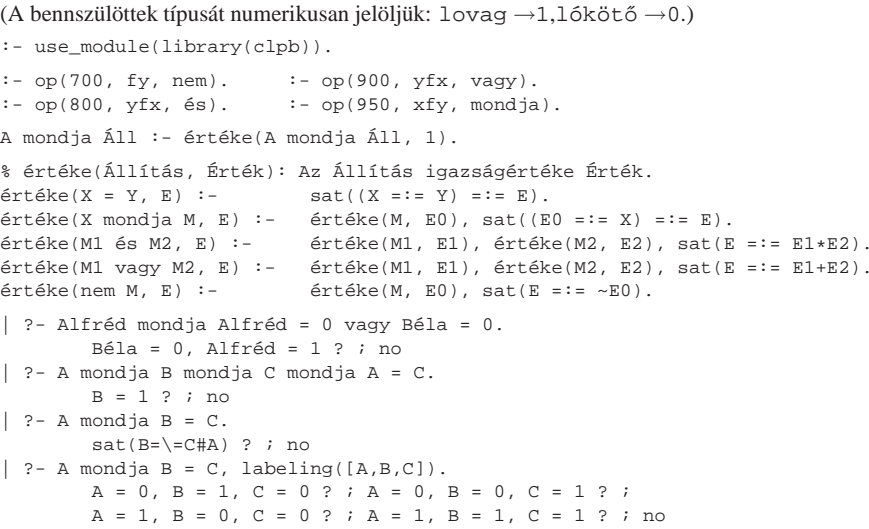

#### Lovagok és lókötők: 3., CLP(FD) változat

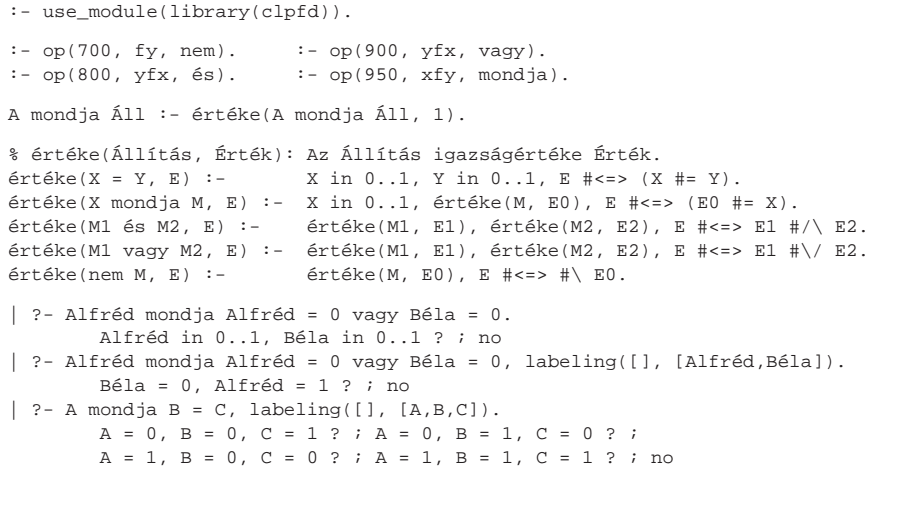

Deklaratív programozás. BME VIK, 2010. őszi félév *(Logikai Programozás)* (Logikai Programozás)

Korlát-logikai programozás – rövid áttekintés LP-II-179

## CLP rendszerek <sup>a</sup> nagyvilágban

- $\bullet$  clp(R) az első CLP(X) rendszer (Monash Univ, Australia, IBM és CMU)
- CHIP FD, Q és B (ECRC, Németo., Cosytec, Franciao.); CHARME (Bull); Decision Power (ICL)
- Prolog III, Prolog IV (PrologIA, Marseille), Q (nem-lineáris is), B, FD, listák, intervallumok
- $\bullet$  ILOG solver (ILOG, Franciao.) C++ könyvtár: R (nem-lineáris is), FD, halmazok
- SICStus Prolog (SICS, Svédo.) R/Q, FD, B
- GNU Prolog (INRIA, Franciao.) FD (C-re fordít)
- $\bullet$  Oz (DFKI, Németo.) korlát alapú elosztott funkcionális nyelv.
- Kommerciális rendszerek (a fentiek között)
	- ILOG, CHIP, Prolog III–IV, SICStus
	- <sup>a</sup> szakma óriása: ILOG
		- $\bullet$  szakterület: CLP + vizualizációs eszközök + szabályalapú eszközök
		- $\bullet$  felvásárolta az egyik vezető operációkutatási céget, a CPLEX-et
		- 400 munkatárs 7 országban, 55M USD éves bevétel, NASDAQ-on jegyzett

#### Lovagok, lókötők (és normálisak): 4., CLP(FD) változat

(A bennszülöttek típusa: normális  $\rightarrow$ 2, lovag  $\rightarrow$ 1, lókötő  $\rightarrow$ 0.)

:- use\_module(library(clpfd)).

:-  $op(700, fy, nem)$ . :-  $op(900, yfx, vagy)$ .  $:$  - op(800, yfx, és).  $:$  - op(950, xfy, mondja).

<sup>A</sup> mondja Áll :- értéke(A mondja Áll, 1).

```
% értéke(Állítás, Érték): Az Állítás igazságértéke Érték.
\text{értéke}(X = Y, E) :- X \text{ in } 0..2, Y \text{ in } 0..2, E # <= > (X \text{ #= Y}).értéke(X mondja M, E) :- X in 0..2, értéke(M, E0), E #<=> (X #= 2 #\/ E0 #= X).
értéke(M1 és M2, E) :- értéke(M1, E1), értéke(M2, E2), E # <= > E1 #/\ E2.
értéke(M1 vagy M2, E) :- értéke(M1, E1), értéke(M2, E2), E # <= > E1 # \/ E2.
értéke(nem M, E) :- értéke(M, E0), E #<=> #\ E0.
```
% http://www.math.wayne.edu/~boehm/Probweek2w99sol.htm: We are given three % people, A, B, C, one of whom is a knight, one a knave, and one a normal % (but not necessarily in that order). They make the following statements. % A: <sup>I</sup> am normal, B: <sup>A</sup> is telling the truth, C: <sup>I</sup> am not normal % What are A, B, and C?

```
| ?- A mondja A = 2, B mondja A = 2, C mondja nem C = 2, all_different([A,B,C]),
     labeling([], [A,B,C]).
       A = 0, B = 2, C = 1 ? ; no
```
Deklaratív programozás. BME VIK, 2010. őszi félév *(Logikai Programozás)* (Logikai Programozás)

Korlát-logikai programozás – rövid áttekintés LP-II-180

## Mire használják <sup>a</sup> CLP rendszereket — néhány példa

- **·** Ipari erőforrás optimalizálás
	- termék- és gépkonfiguráció
	- gyártásütemezés
	- **·** emberi erőforrások ütemezése
	- **l**ogisztikai tervezés
- Közlekedés, szállítás
	- repülőtéri allokációs feladatok (beszállókapu, poggyász-szalag stb.)
	- $\bullet$  repülő-személyzet járatokhoz rendelése
	- menetrendkészítés
	- **•** forgalomtervezés
- Távközlés, elektronika
	- GSM átjátszók frekvencia-kiosztása
	- **lokális mobiltelefon-hálózat tervezése**
	- áramkörtervezés és verifikálás